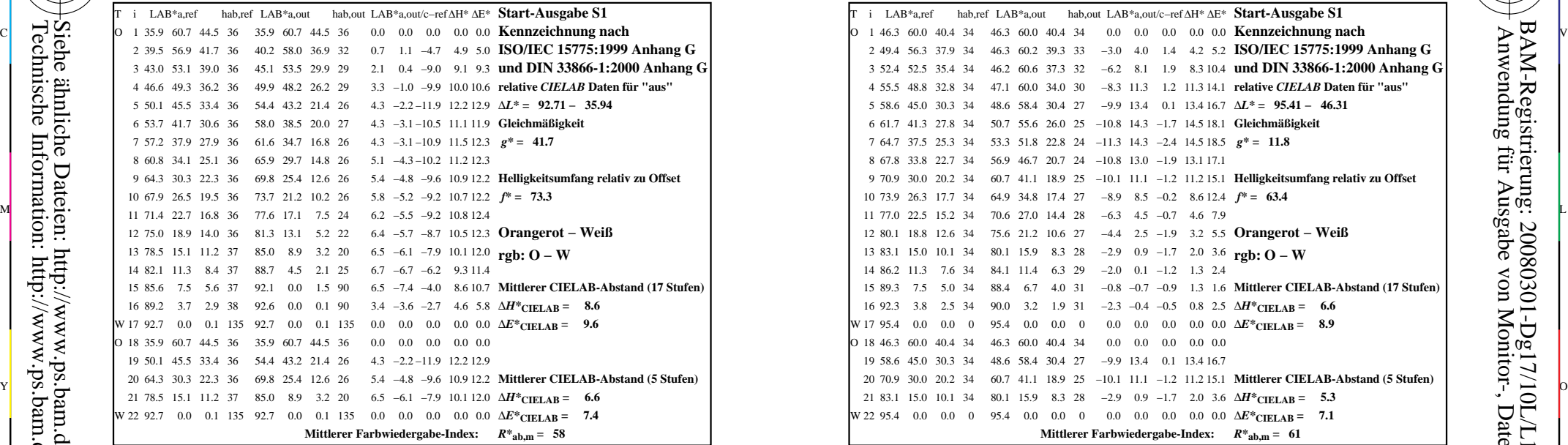

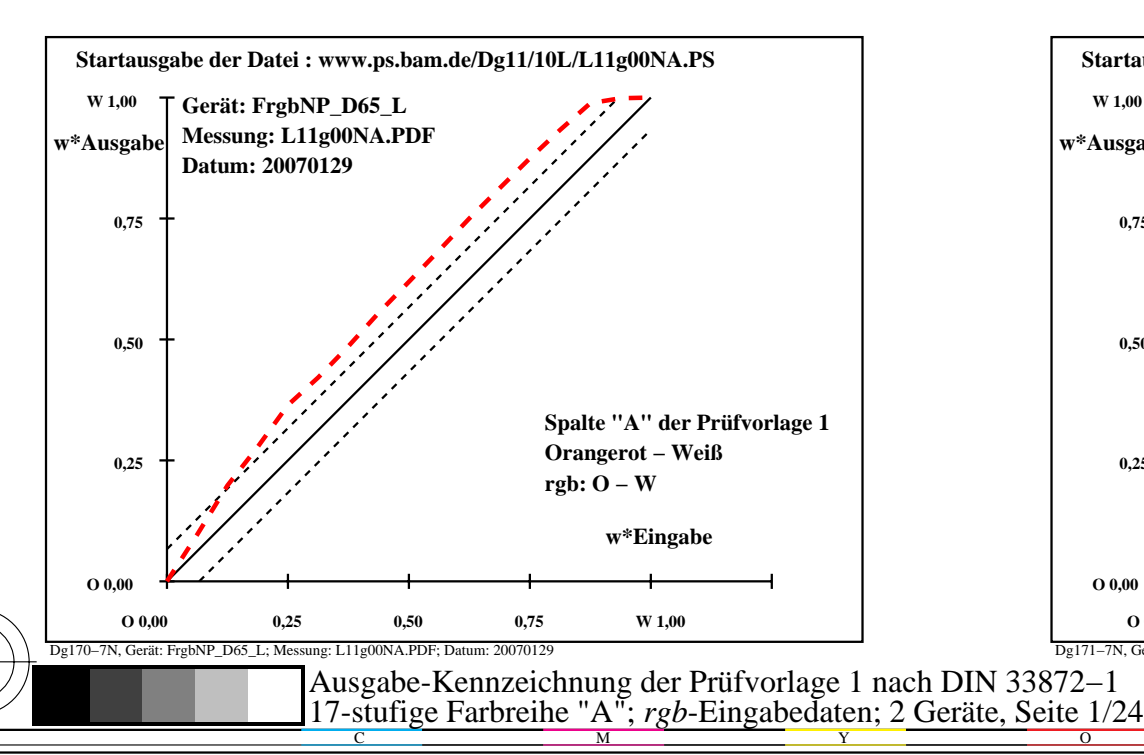

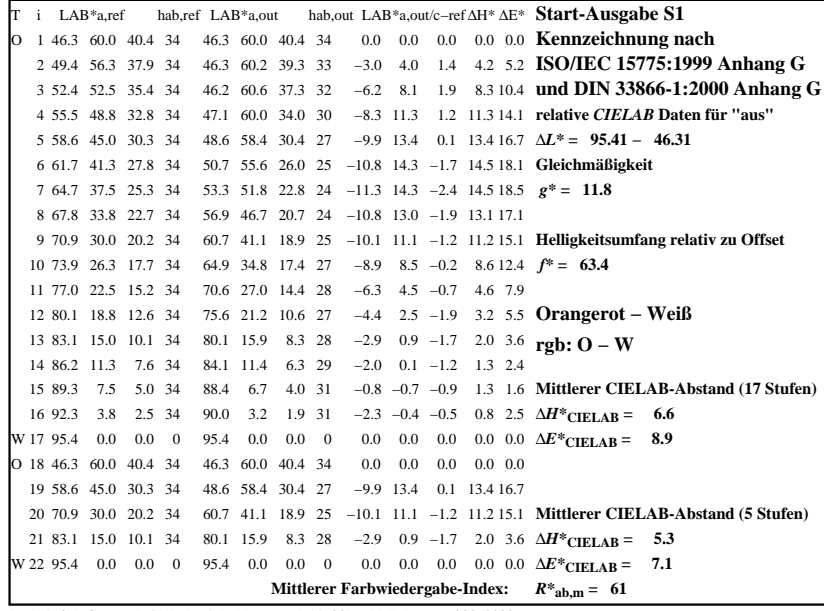

C

-6

BAM-Registrierung: 20080301-Dg17/10L/L17G00NA.PS/.TXT

BAM-Material: Code=rha4ta

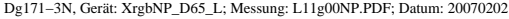

M

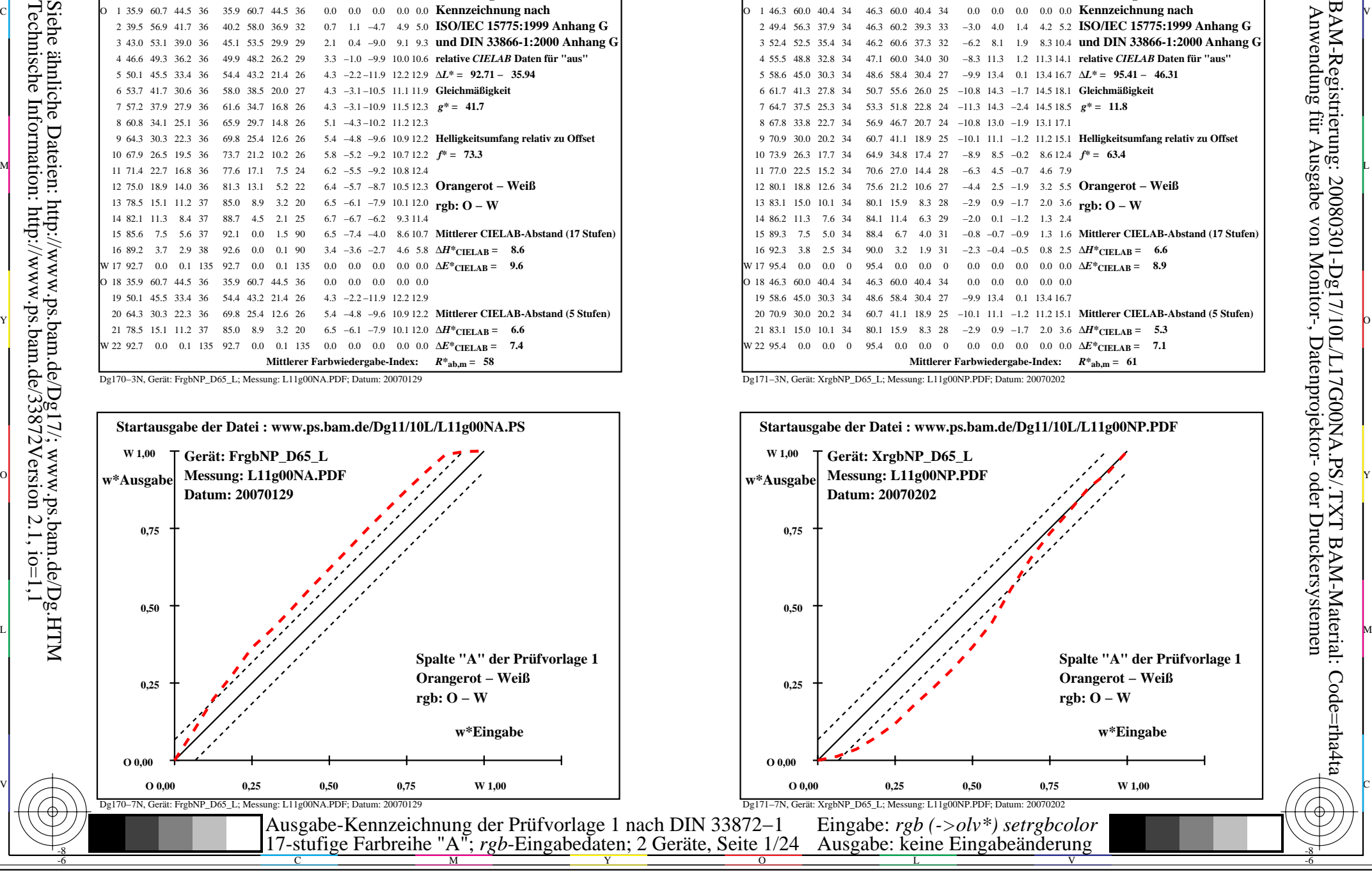

-8

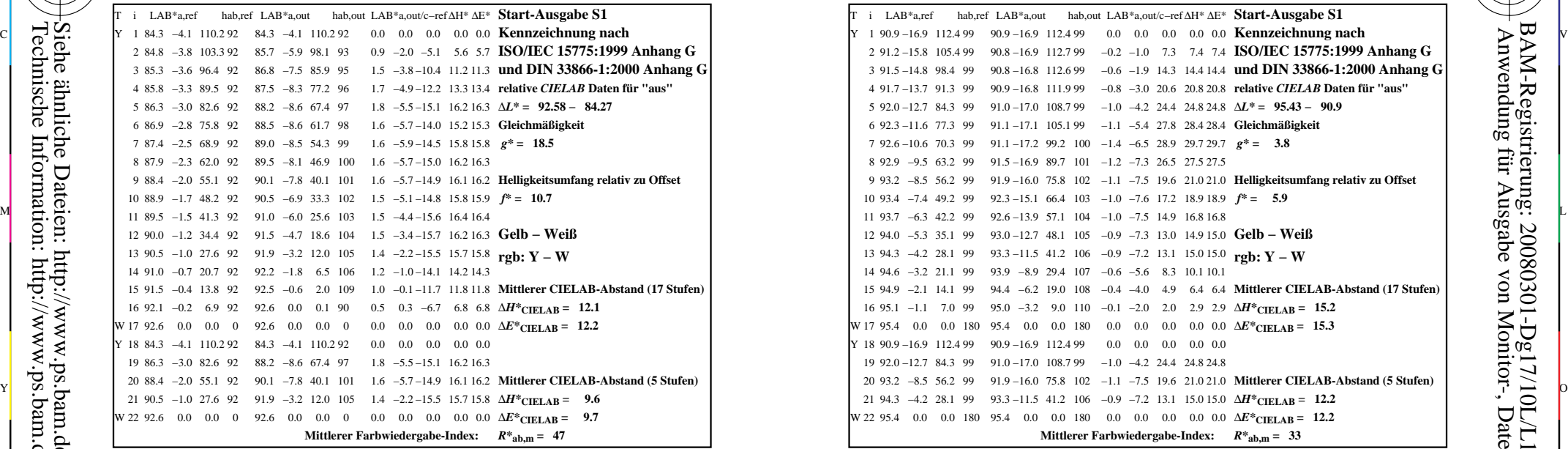

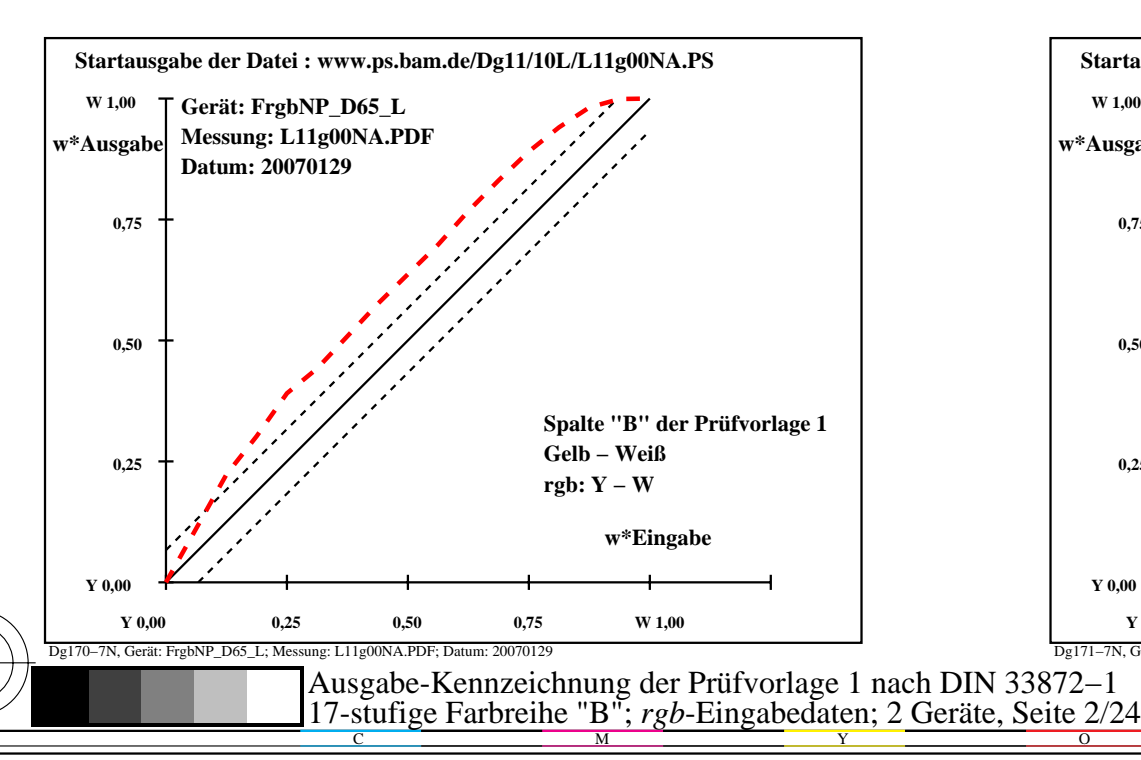

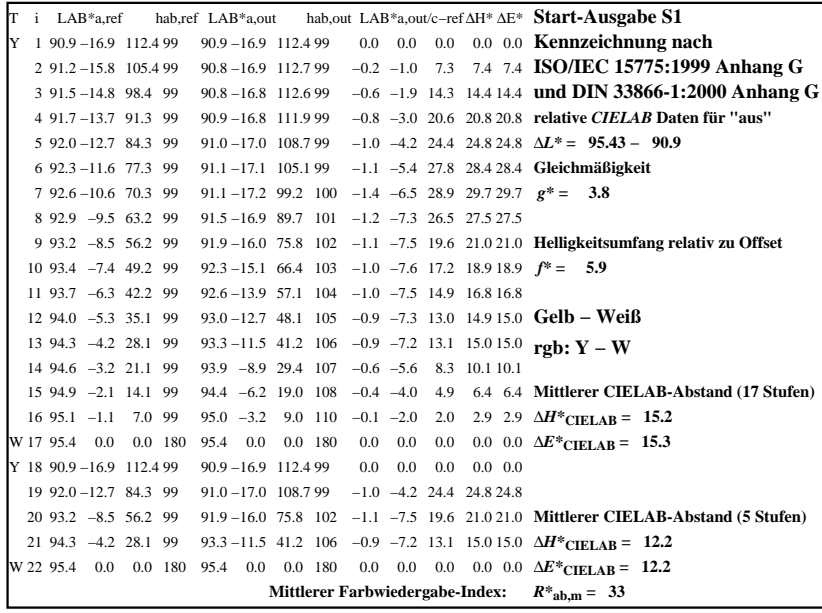

C

-6

BAM-Registrierung: 20080301-Dg17/10L/L17G01NA.PS/.TXT

BAM-Material: Code=rha4ta

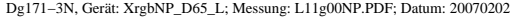

M

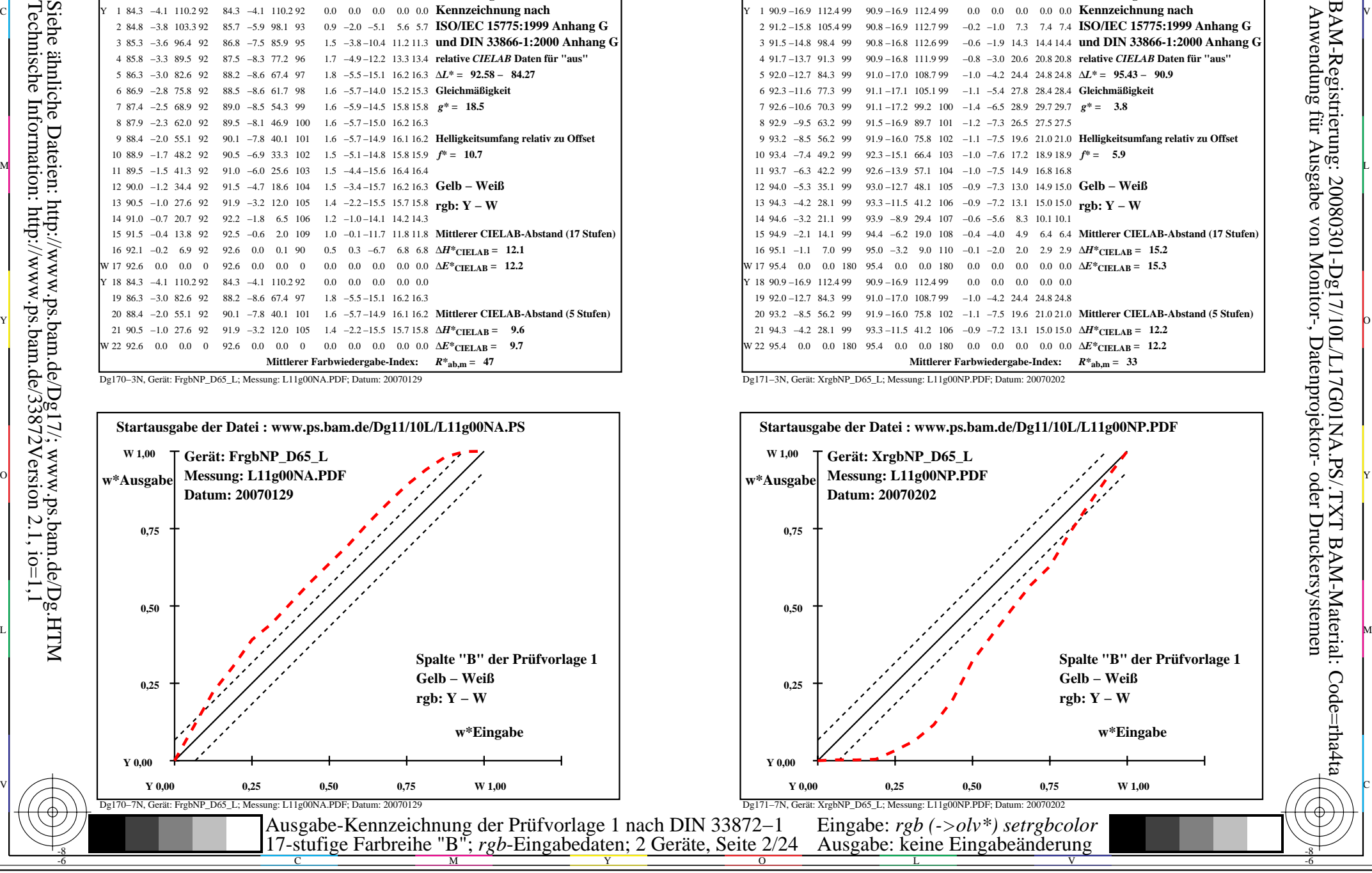

-8

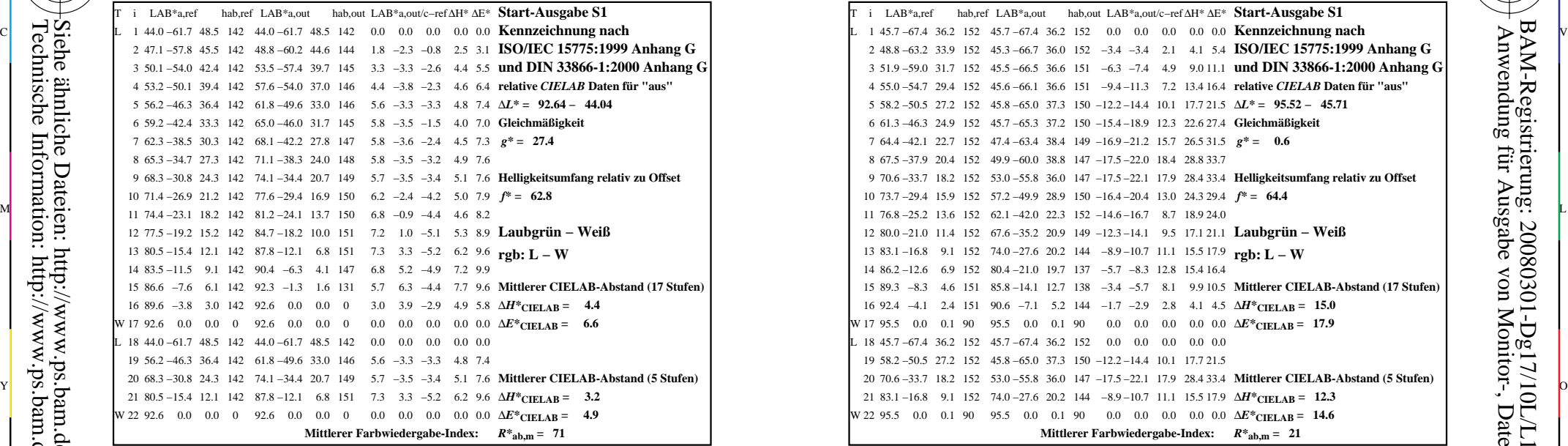

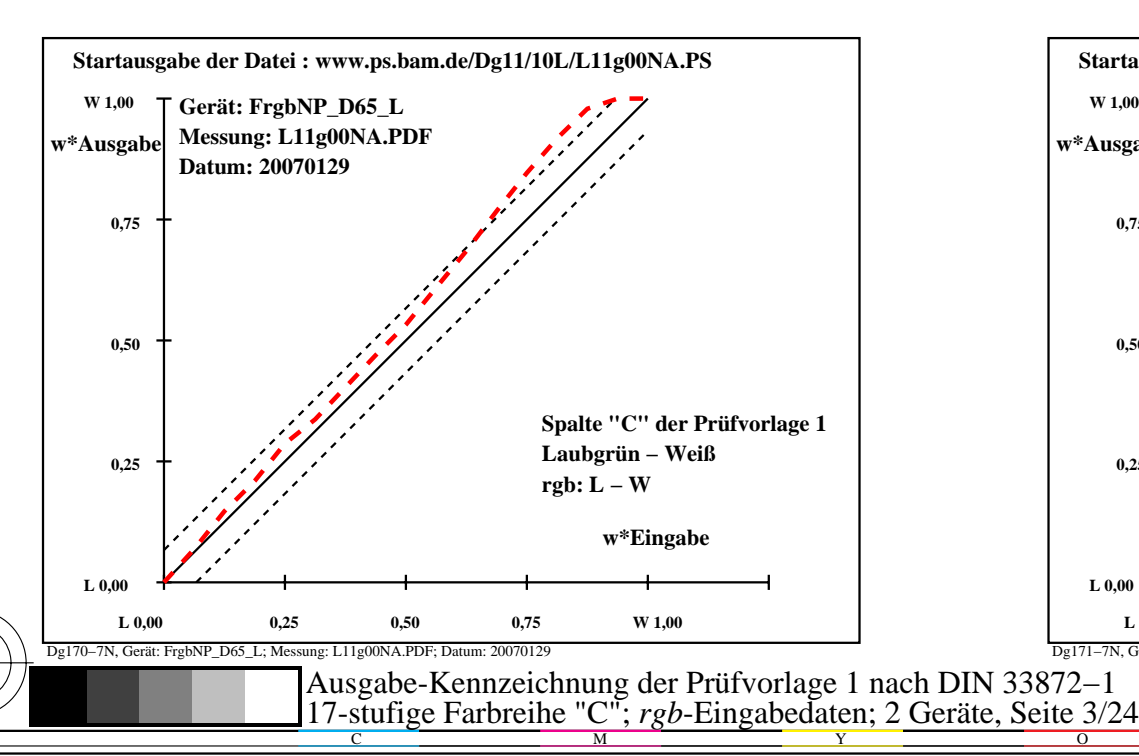

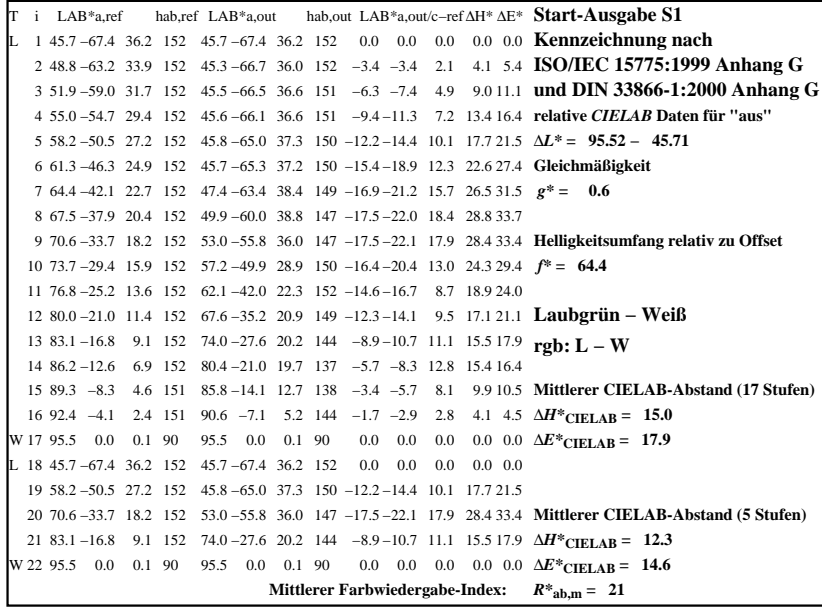

C

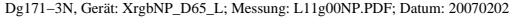

M

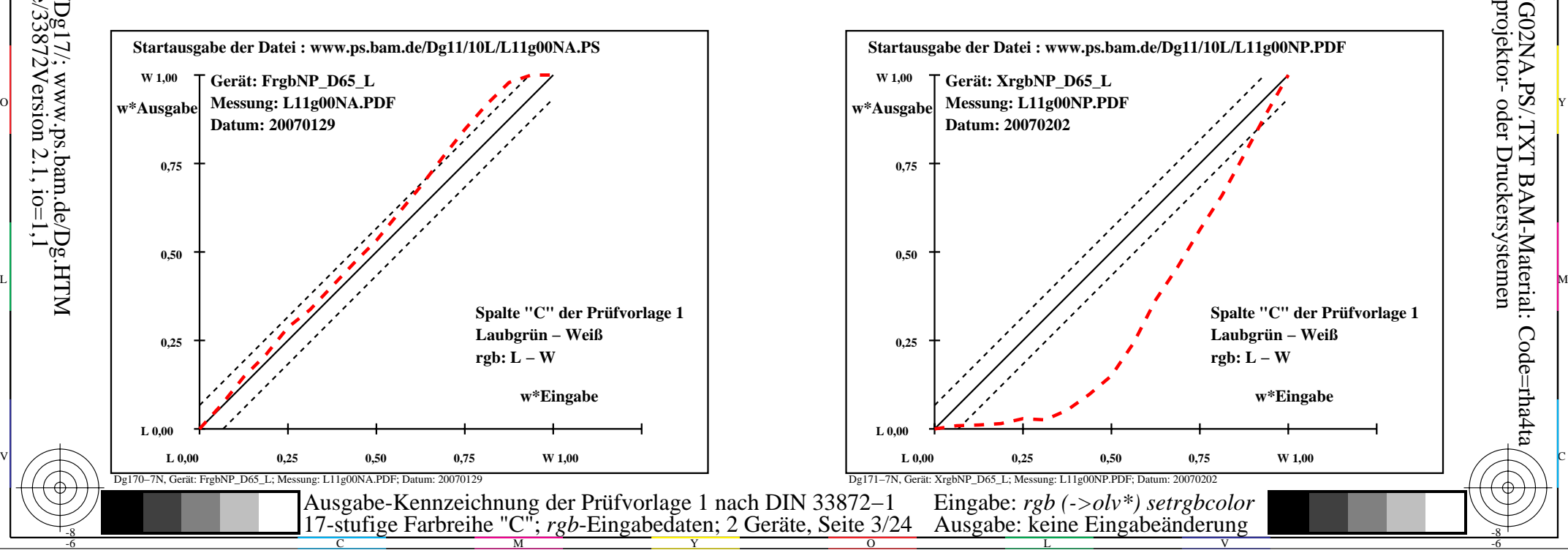

-6

BAM-Material: Code=rha4ta

-6

Anwendung für Ausgabe von Monitor-, Datenprojektor- oder Druckersystemen

BAM-Registrierung: 20080301-Dg17/10L/L17G02NA.PS/.TXT

-8

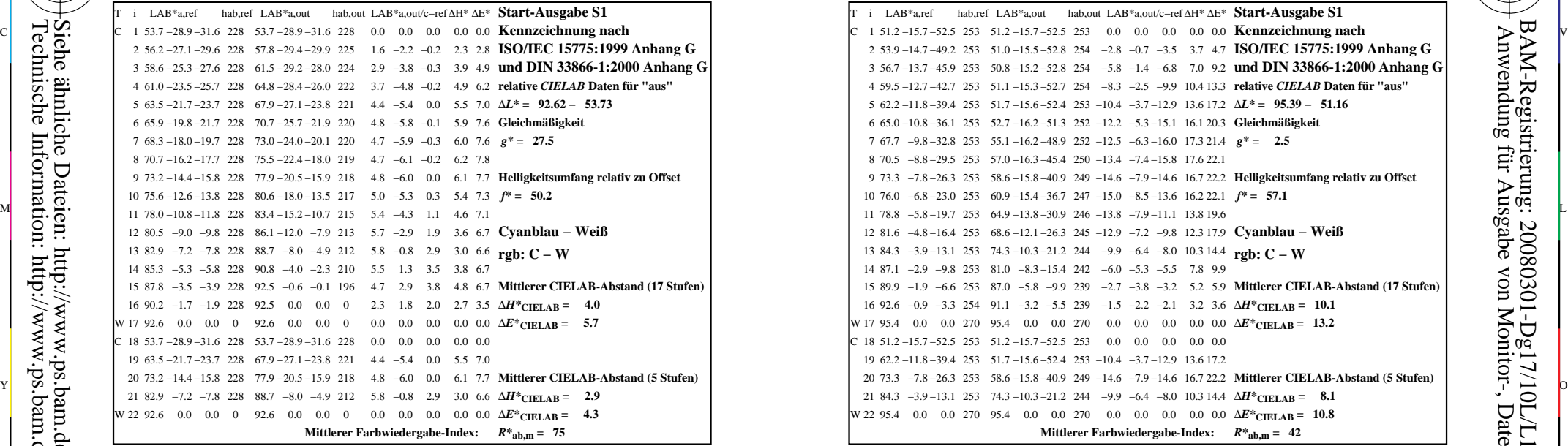

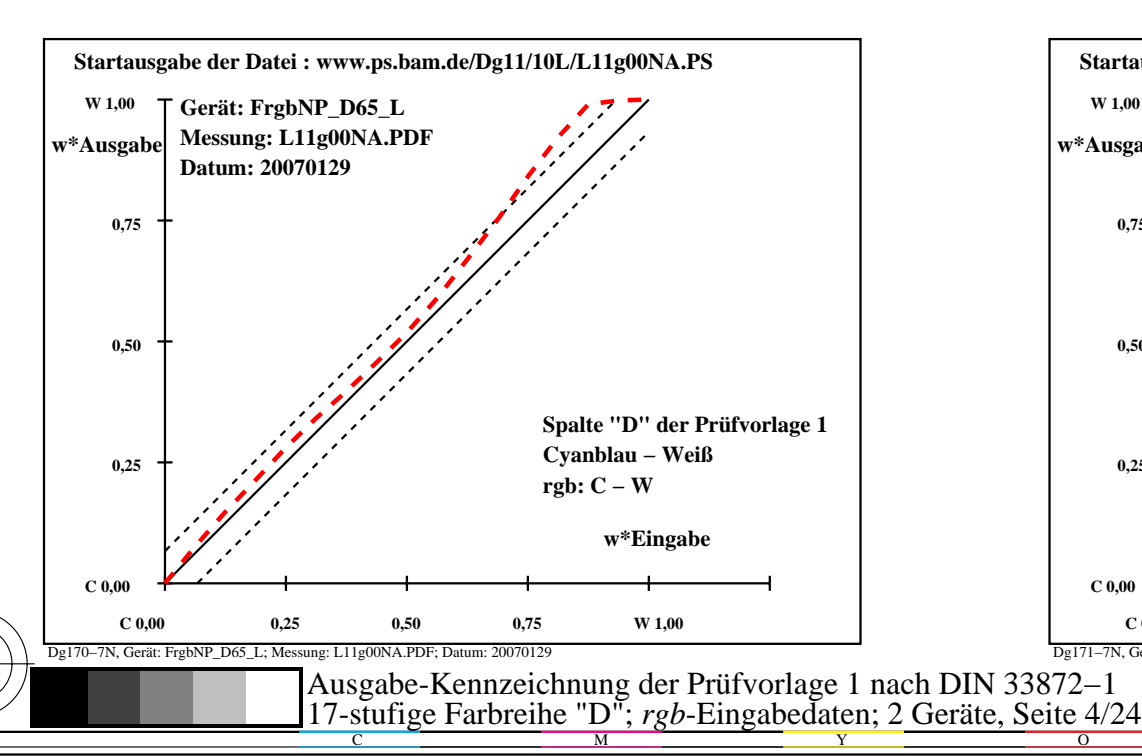

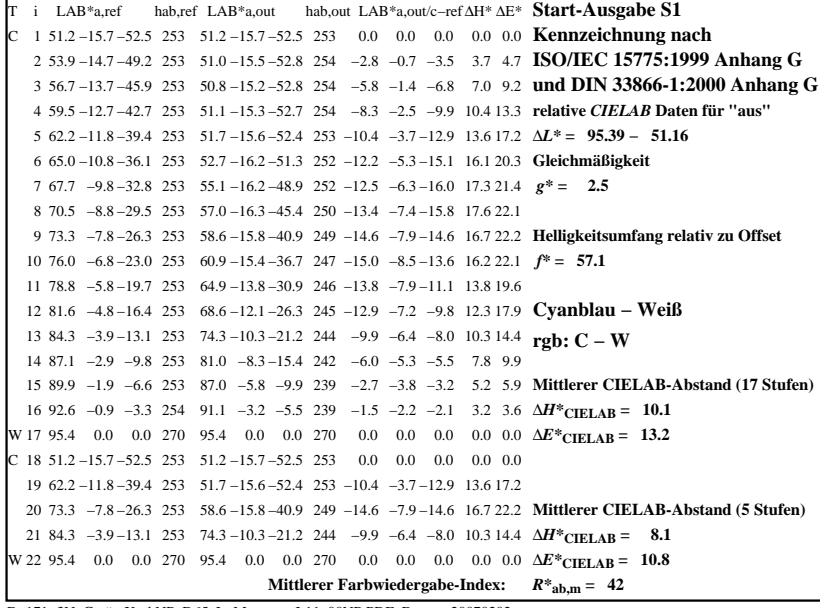

C

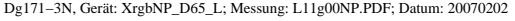

M

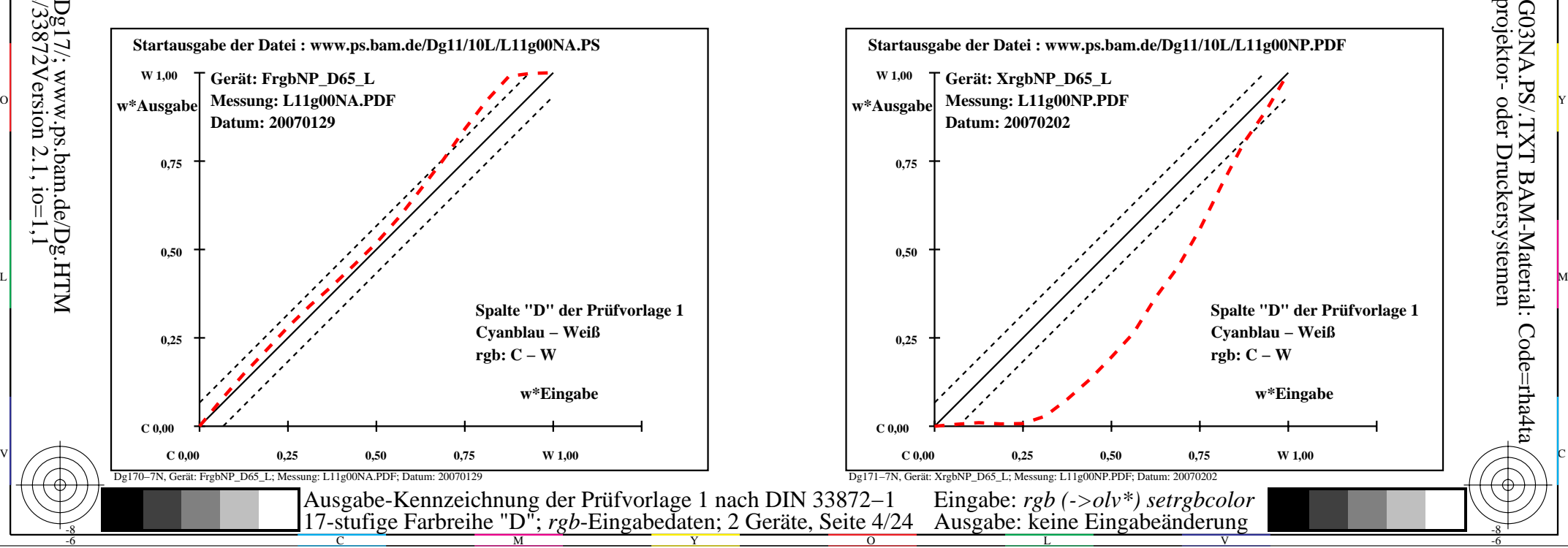

-6

BAM-Material: Code=rha4ta

-6

Anwendung für Ausgabe von Monitor-, Datenprojektor- oder Druckersystemen

BAM-Registrierung: 20080301-Dg17/10L/L17G03NA.PS/.TXT

-8

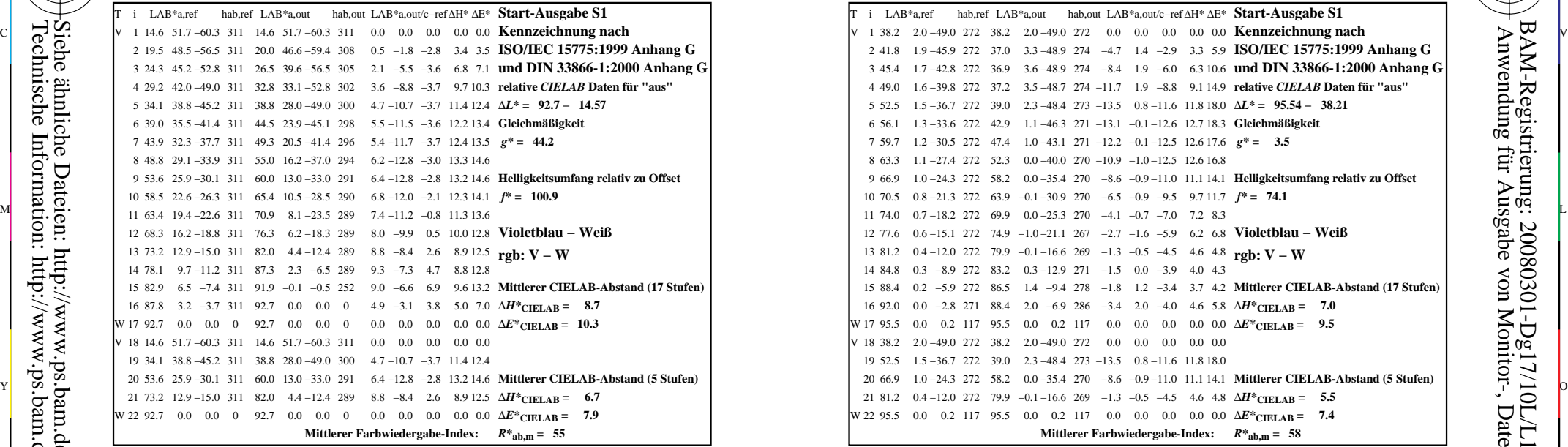

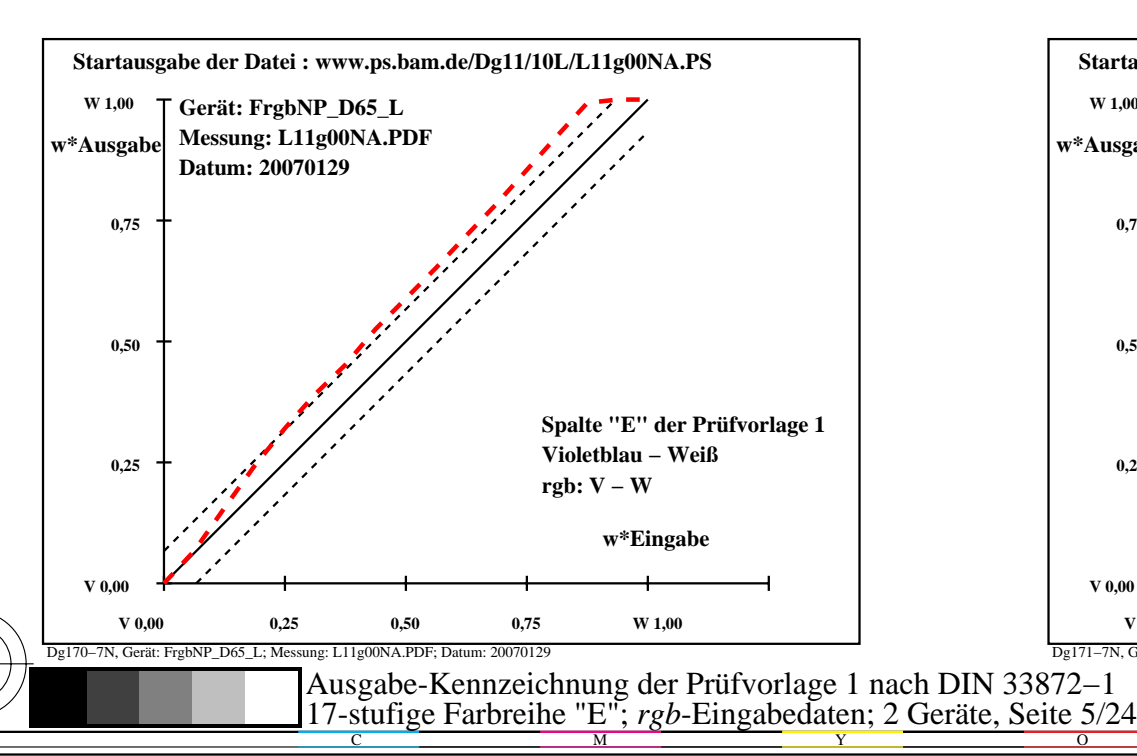

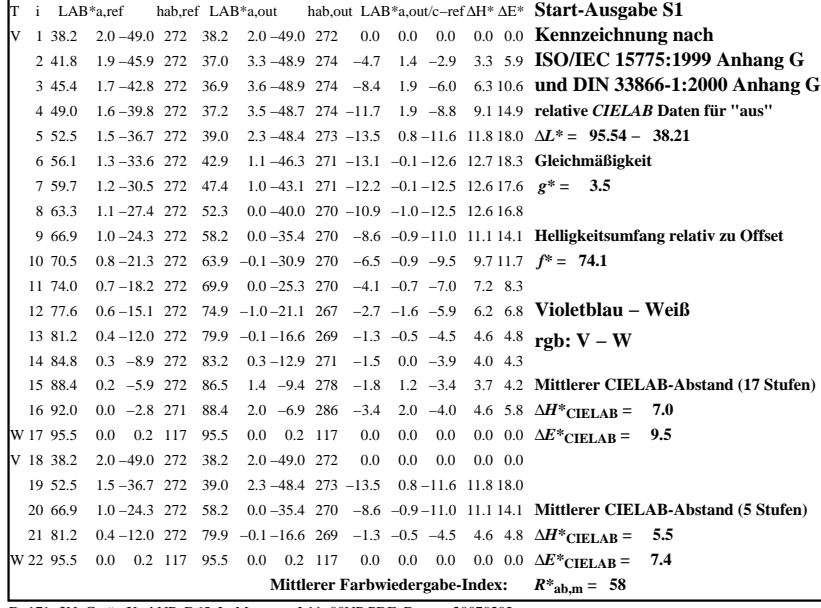

C

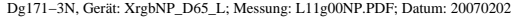

M

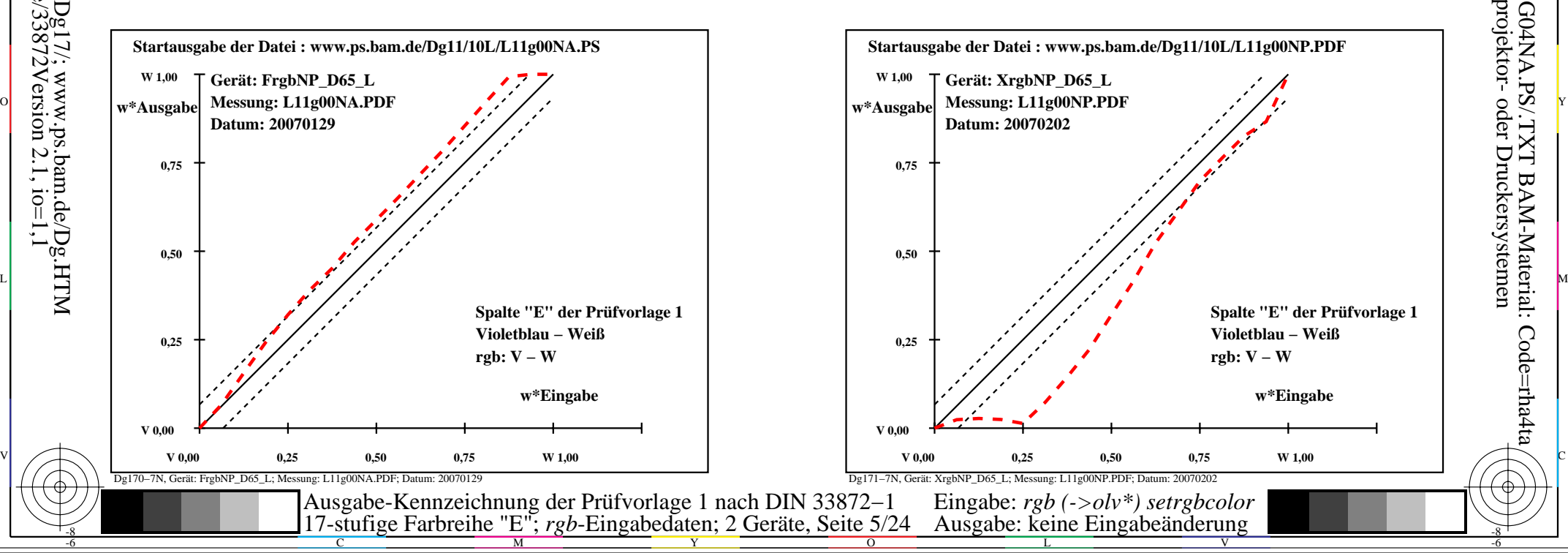

-6

BAM-Material: Code=rha4ta

-6

Anwendung für Ausgabe von Monitor-, Datenprojektor- oder Druckersystemen

BAM-Registrierung: 20080301-Dg17/10L/L17G04NA.PS/.TXT

-8

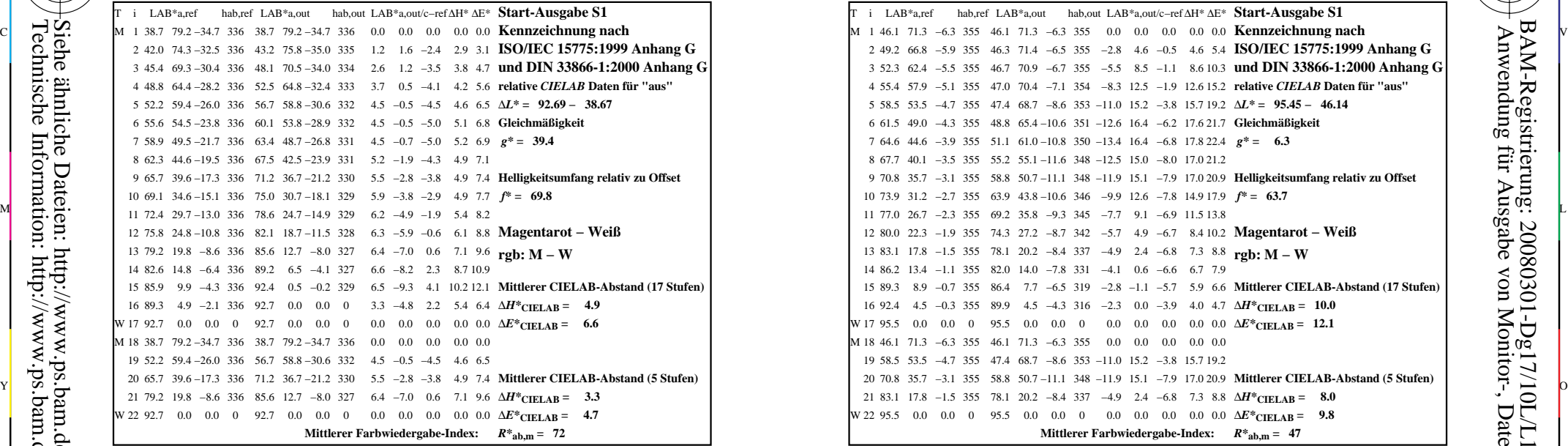

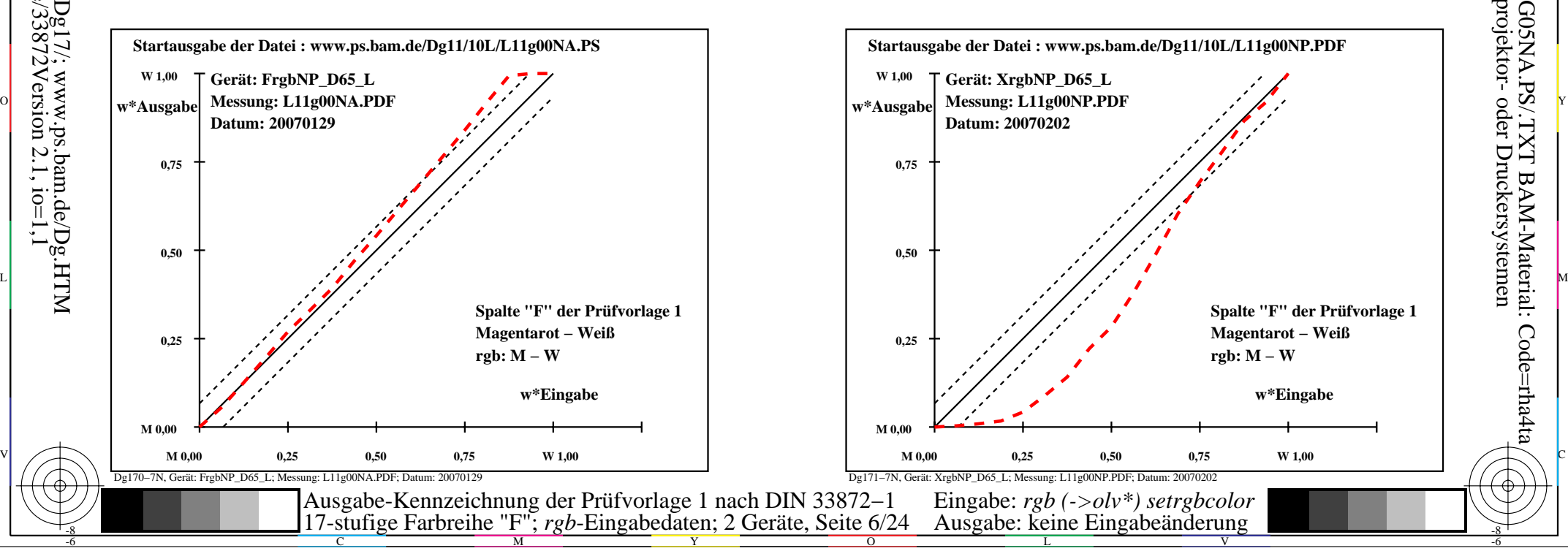

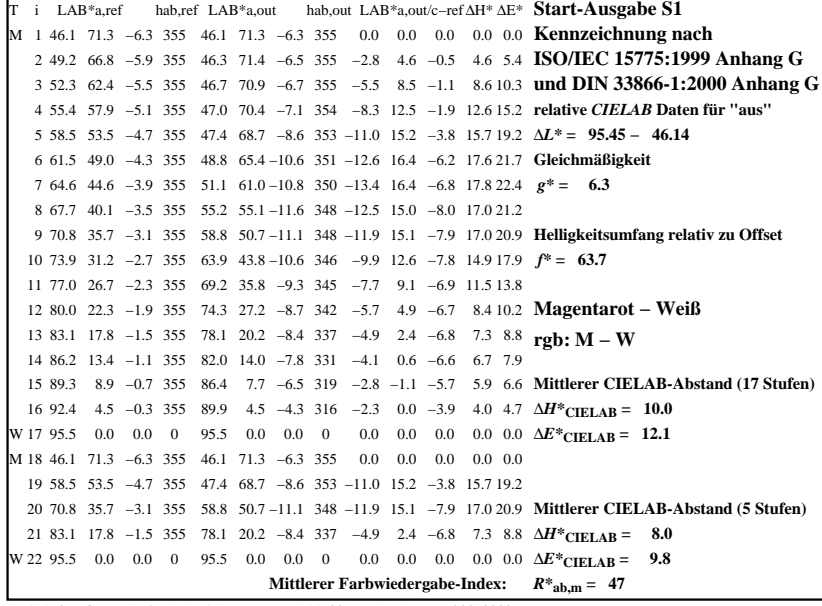

C

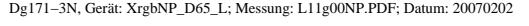

L

M

 $\overline{O}$ 

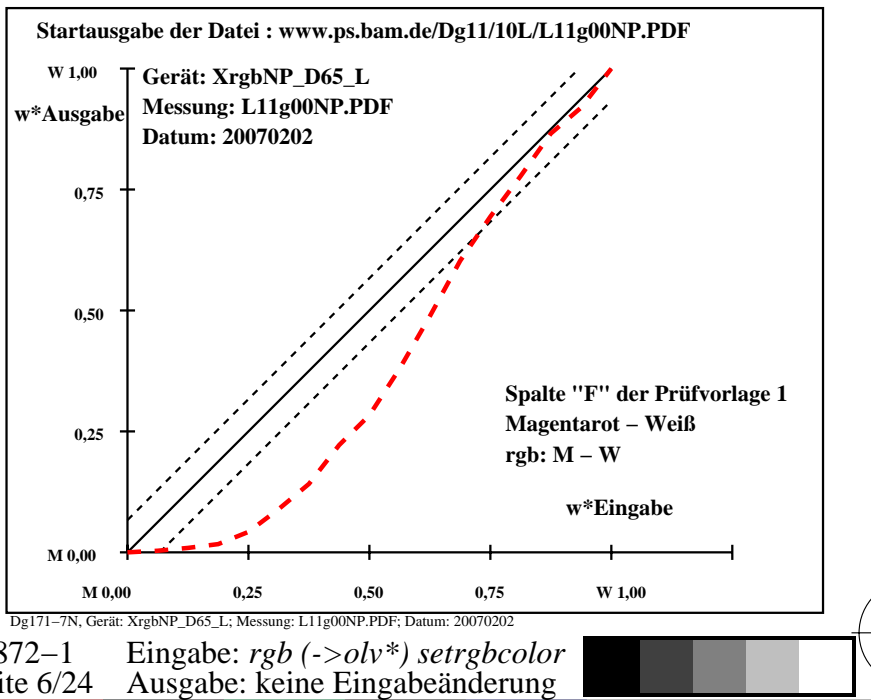

V

-8

-8

 Anwendung für Ausgabe von Monitor-, Datenprojektor- oder Druckersystemen BAM-Registrierung: 20080301-Dg17/10L/L17G05NA.PS/.TXT

-6

-6

BAM-Material: Code=rha4ta

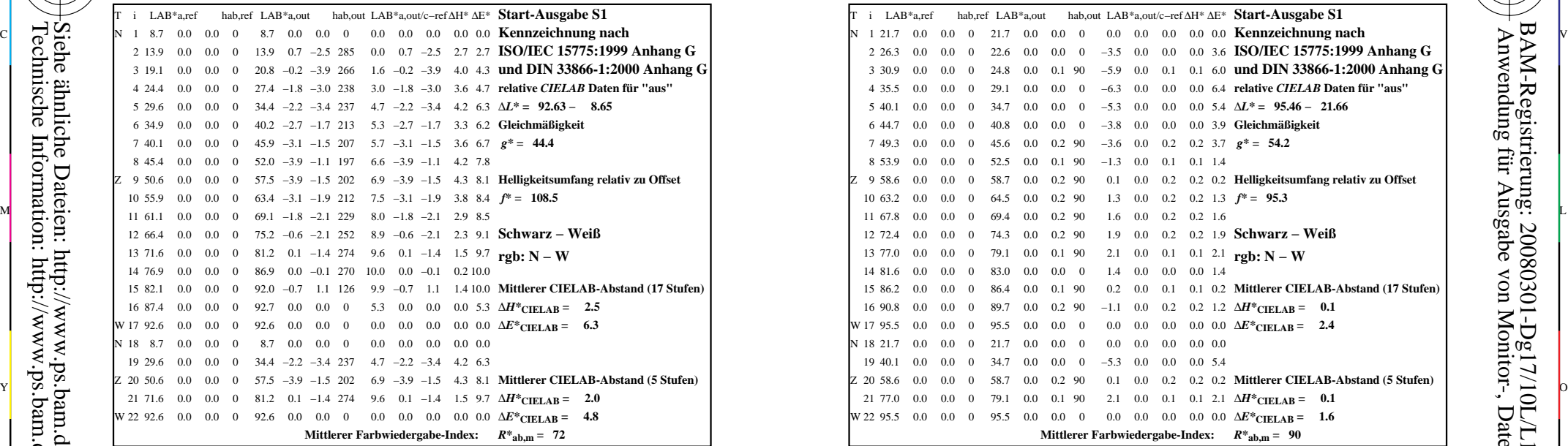

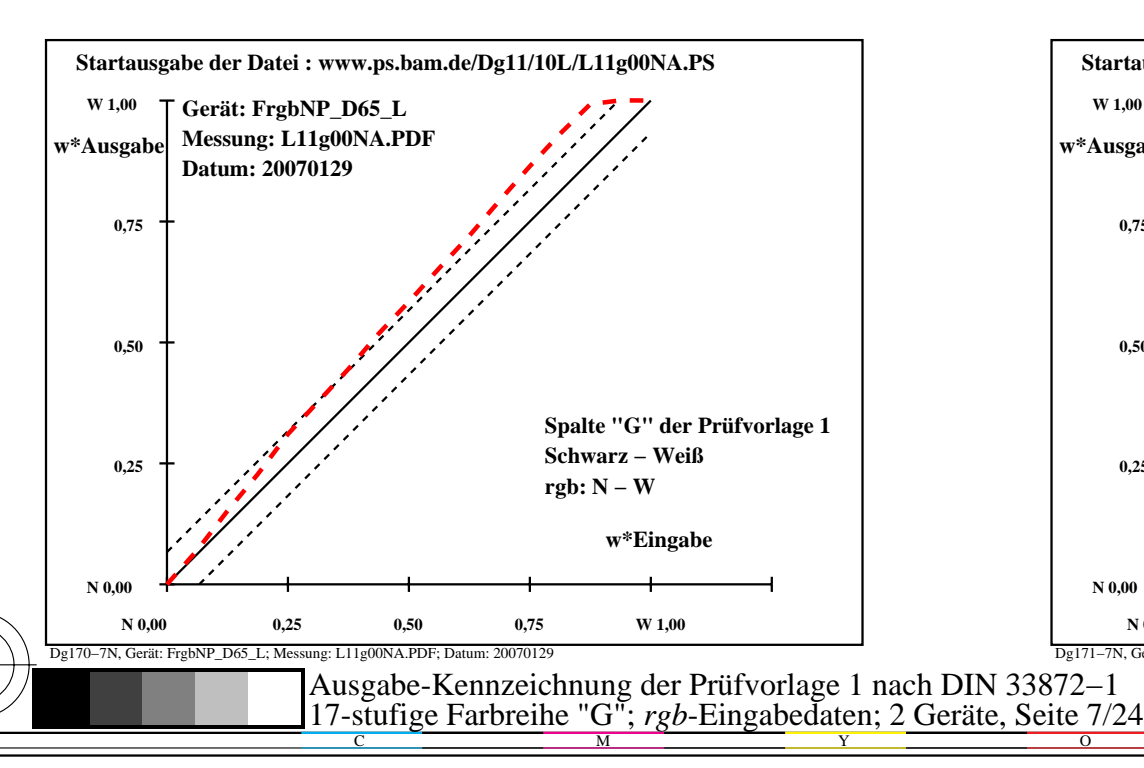

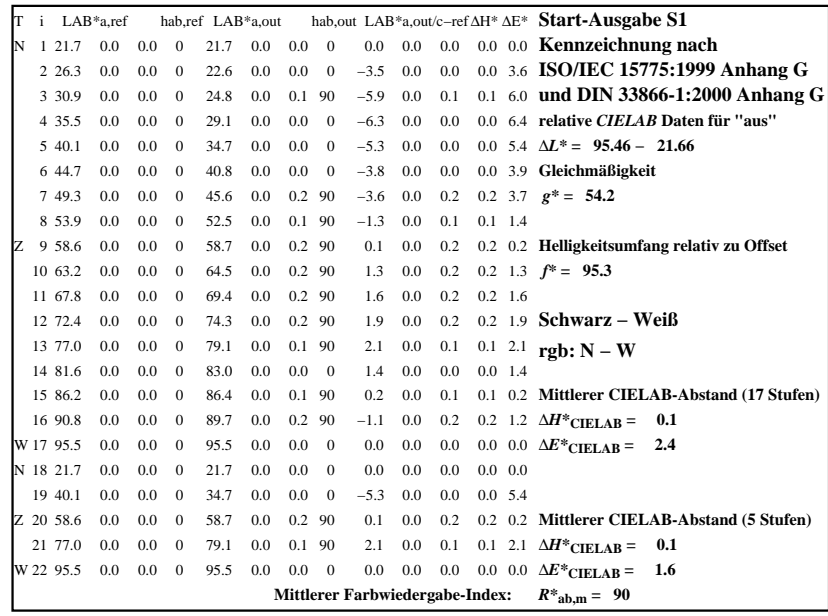

C

-6

BAM-Registrierung: 20080301-Dg17/10L/L17G06NA.PS/.TXT

BAM-Material: Code=rha4ta

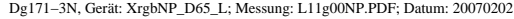

M

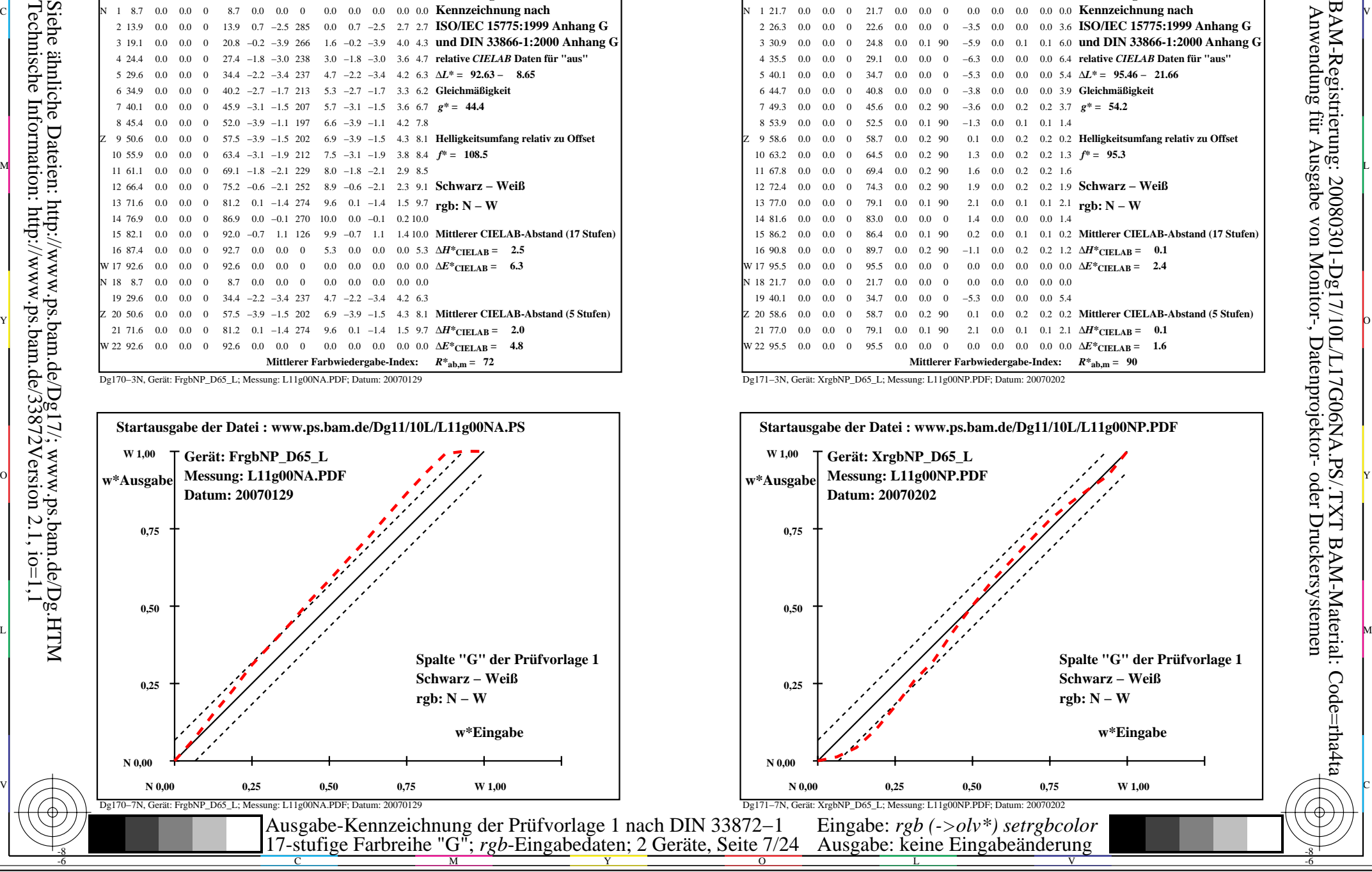

-8

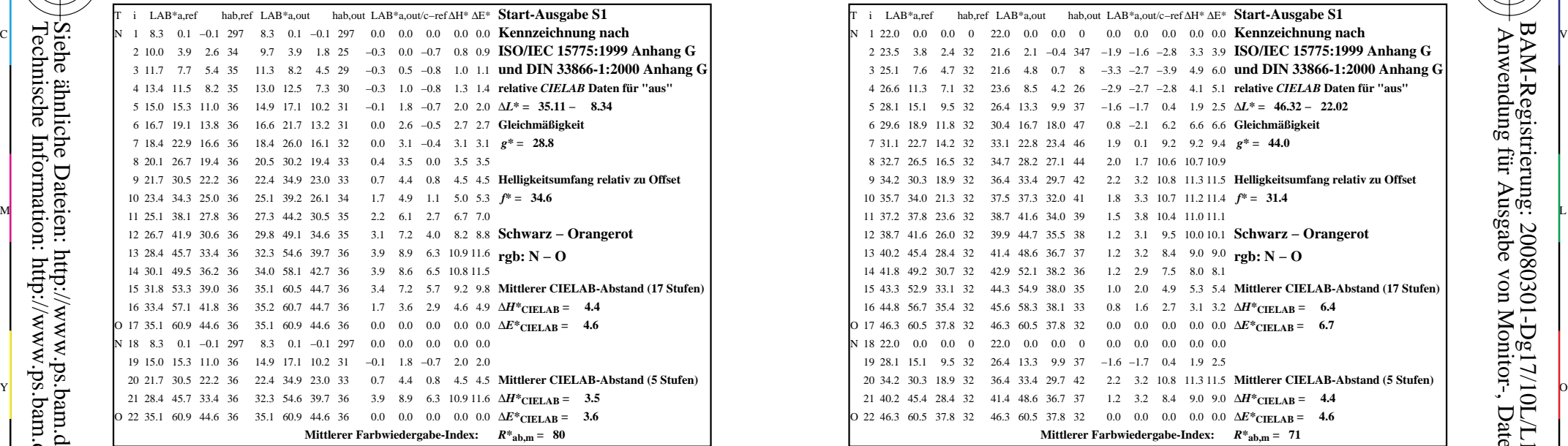

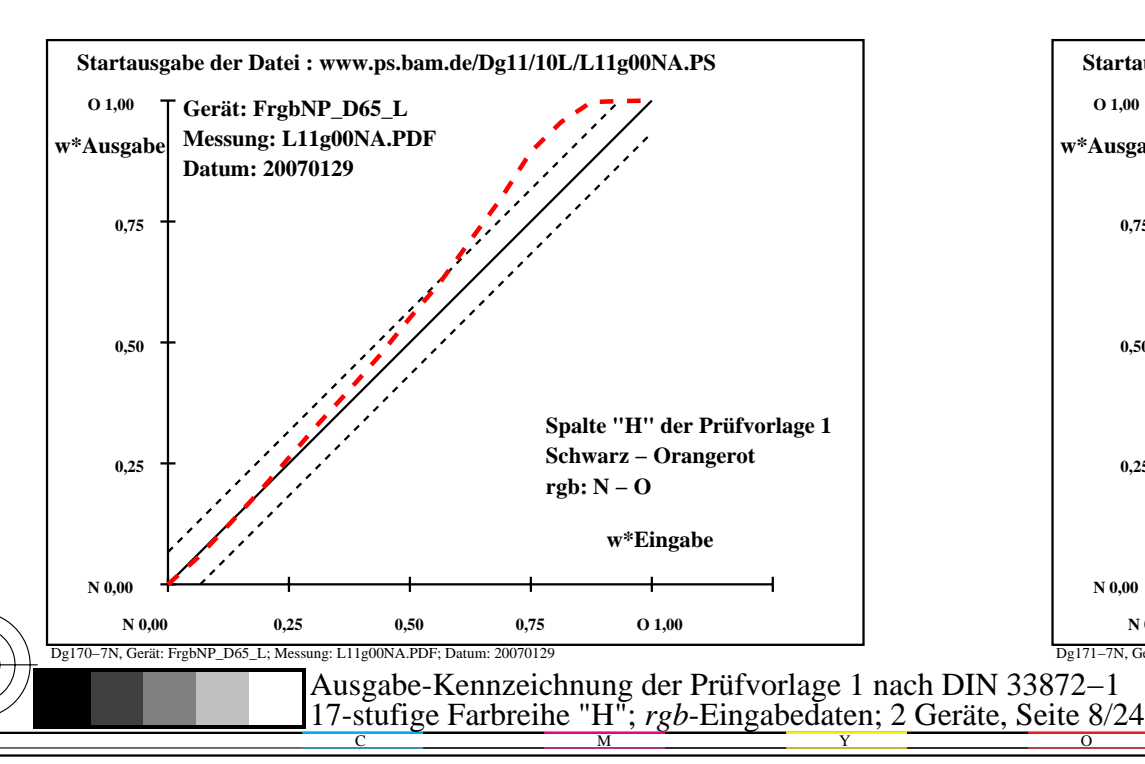

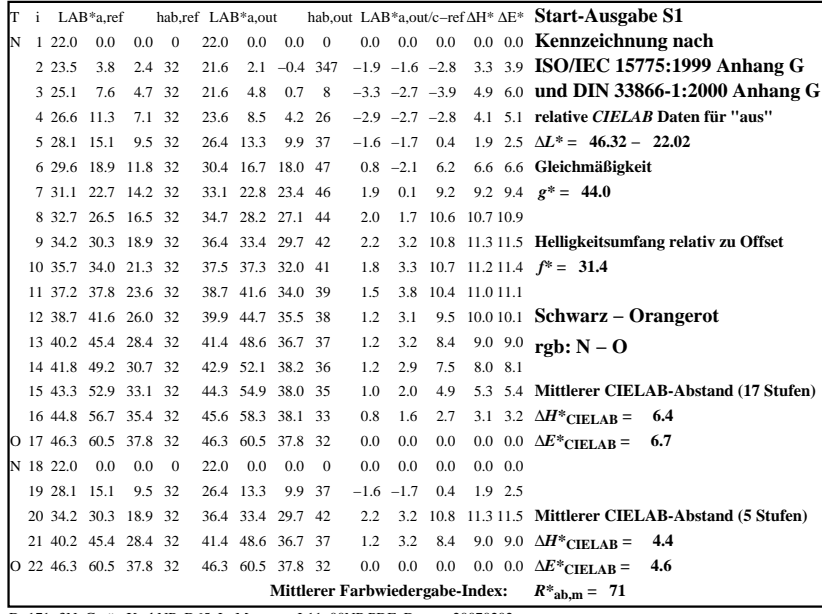

C

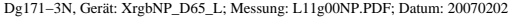

M

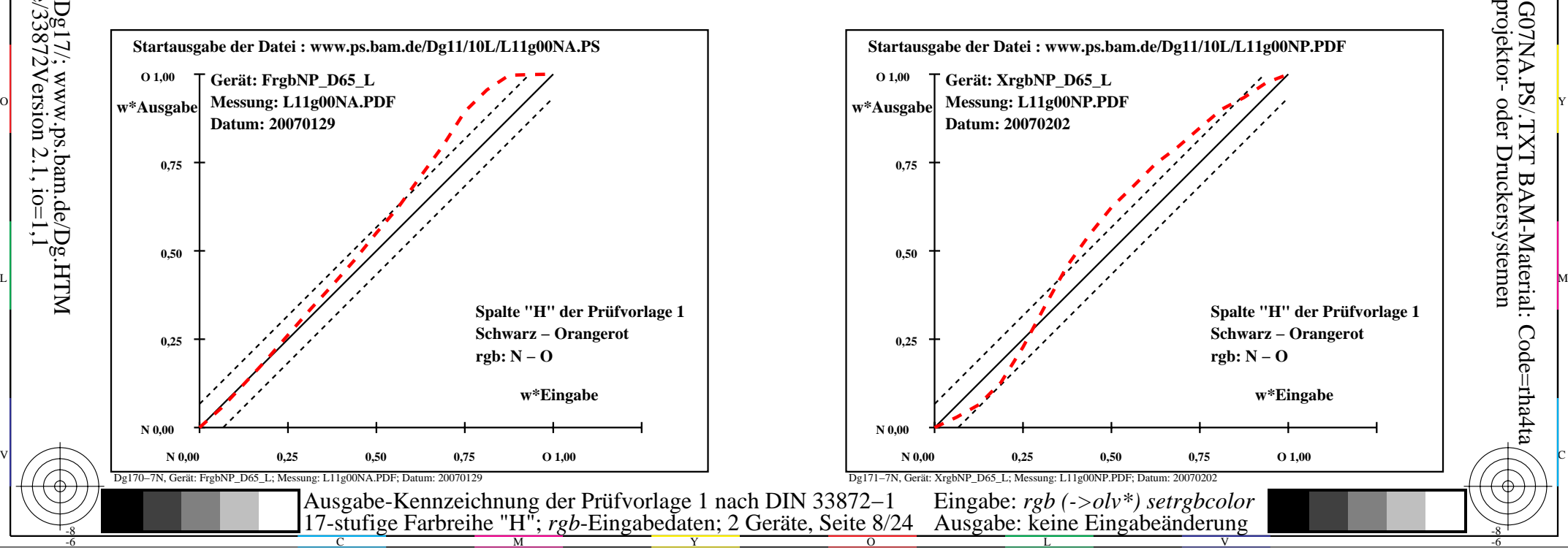

-6

BAM-Material: Code=rha4ta

-6

Anwendung für Ausgabe von Monitor-, Datenprojektor- oder Druckersystemen

BAM-Registrierung: 20080301-Dg17/10L/L17G07NA.PS/.TXT

-8

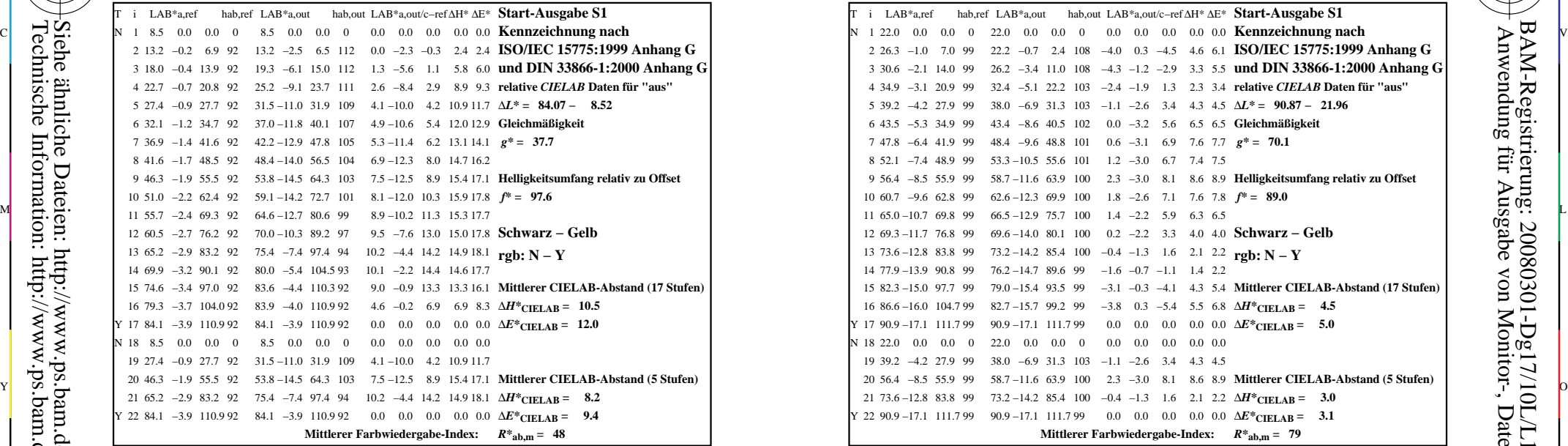

-8

-8

Technische Information: http://www.ps.bam.de/33872Version 2.1, io=1,1

Siehe ähnliche Dateien: http://www.ps.bam.de/Dg17/; www.ps.bam.de/Dg.HTM

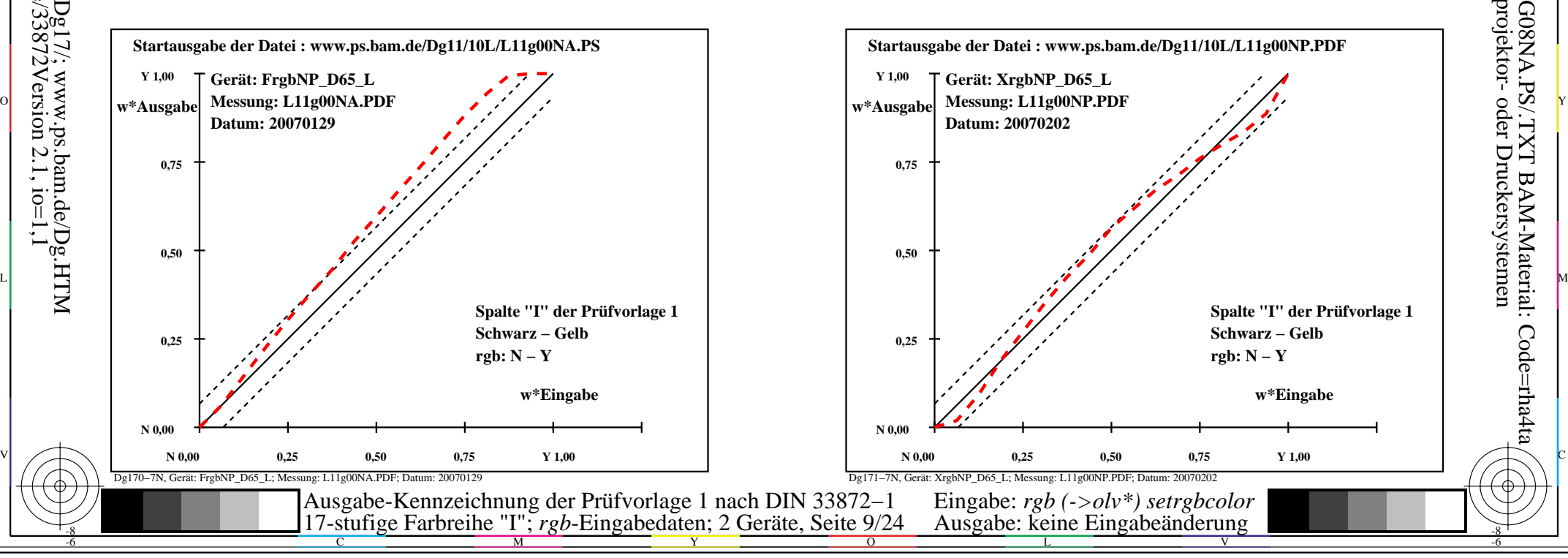

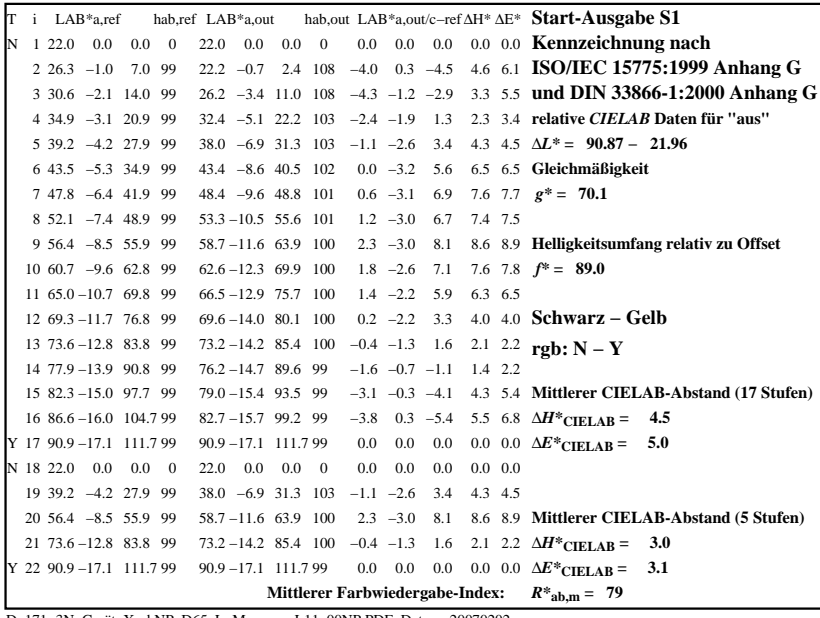

C

 $\overline{\phantom{a}}$ 

**Startausgabe der Datei : www.ps.bam.de/Dg11/10L/L11g00NP.PDF**

**w\*Eingabe**

**Schwarz − Gelb rgb: N − Y**

V

**Spalte "I" der Prüfvorlage 1**

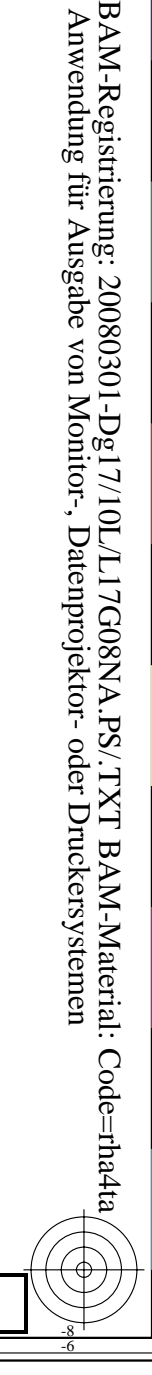

-6

Dg171−3N, Gerät: XrgbNP\_D65\_L; Messung: L11g00NP.PDF; Datum: 20070202

M

**Gerät: XrgbNP\_D65\_L Messung: L11g00NP.PDF Datum: 20070202**

Dg171−7N, Gerät: XrgbNP\_D65\_L; Messung: L11g00NP.PDF; Datum: 20070202

L

**N 0,00**

 $\overline{O}$ 

**0,25**

**0,50**

**0,75**

**Y 1,00 w\*Ausgabe**

**N 0,00** 0,25 0,50 0,75 Y 1,00

 Eingabe: *rgb (->olv\*) setrgbcolor* Ausgabe: keine Eingabeänderung

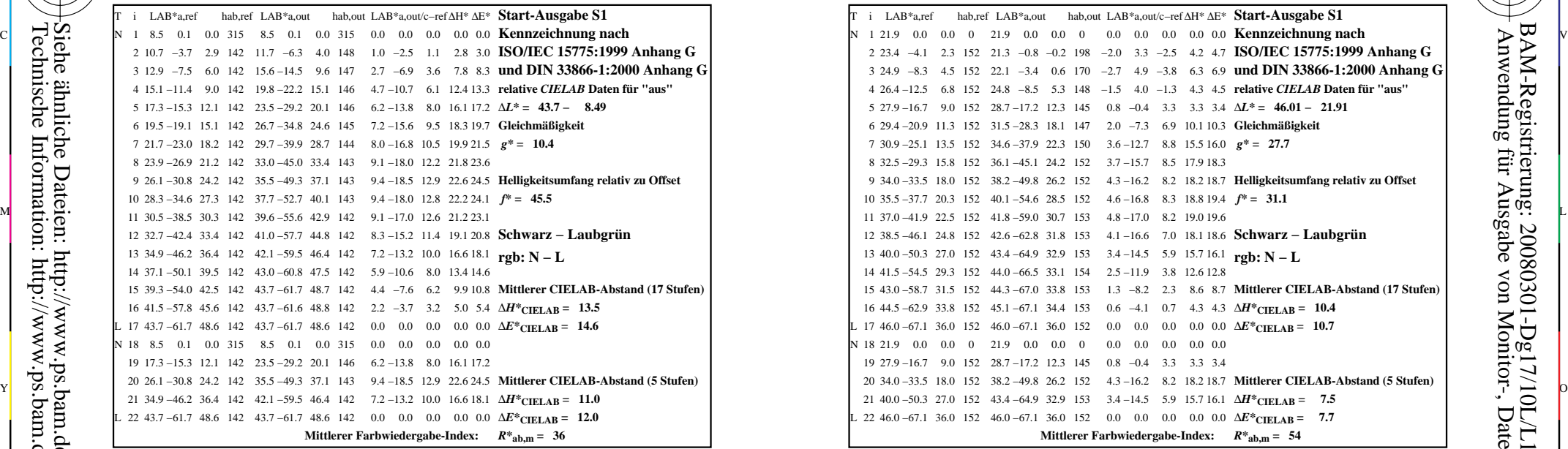

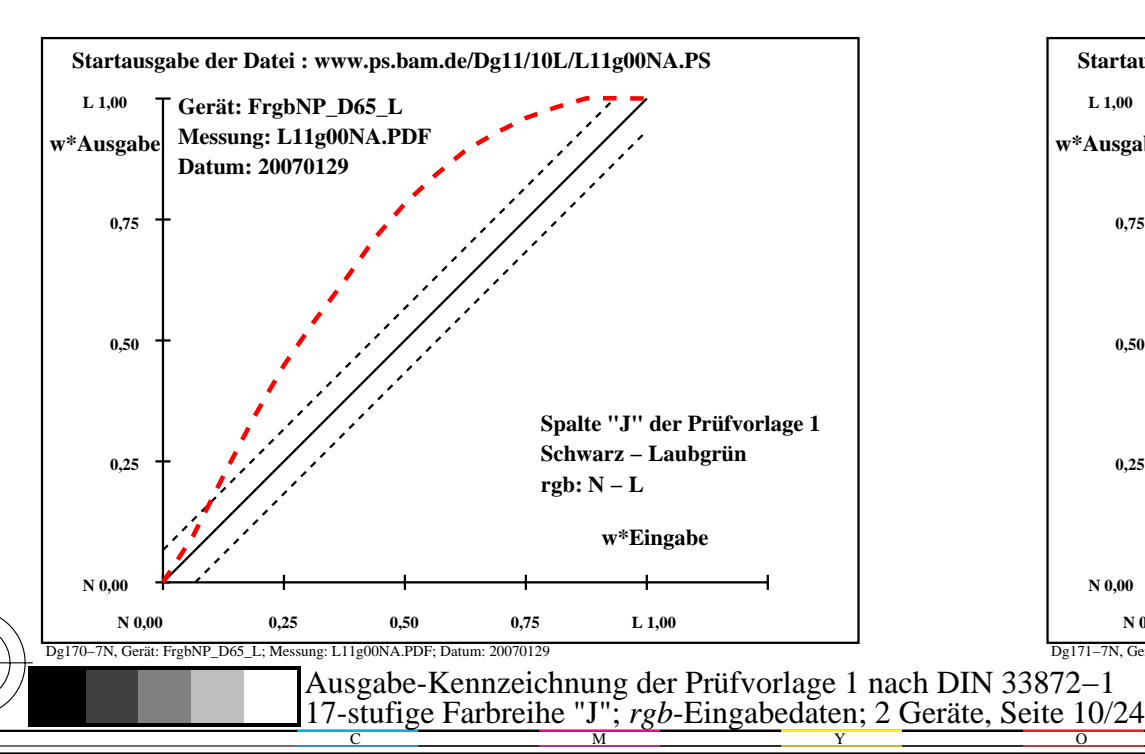

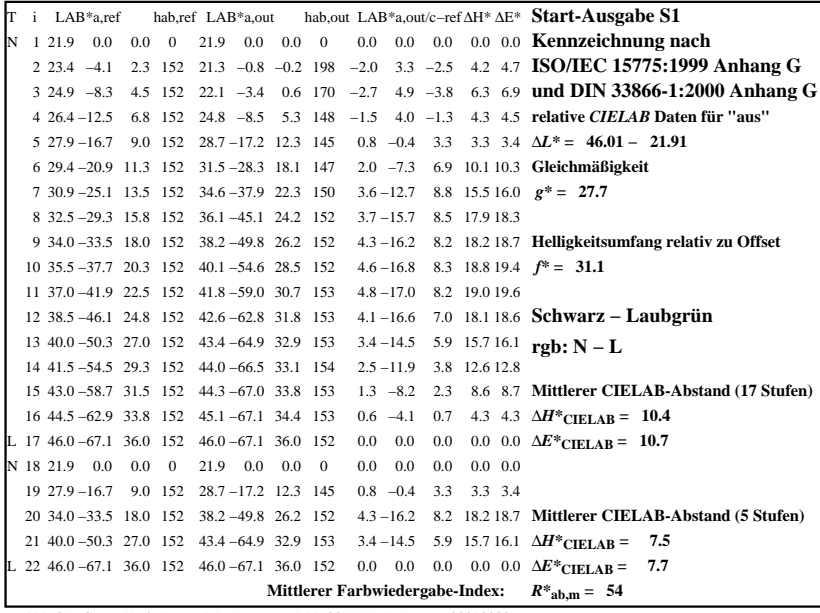

C

-6

BAM-Registrierung: 20080301-Dg17/10L/L17G09NA.PS/.TXT

BAM-Material: Code=rha4ta

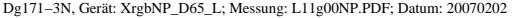

M

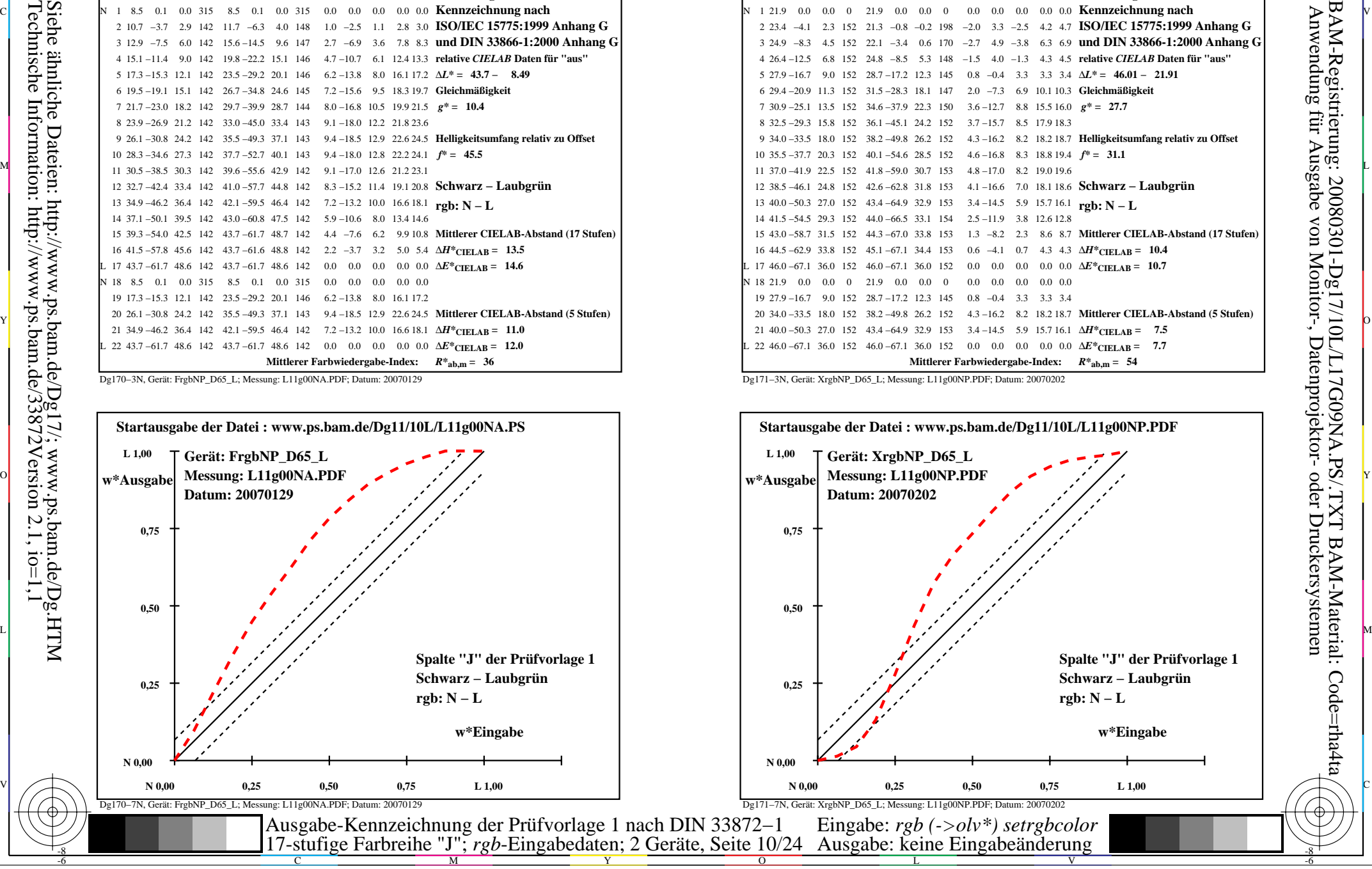

-8

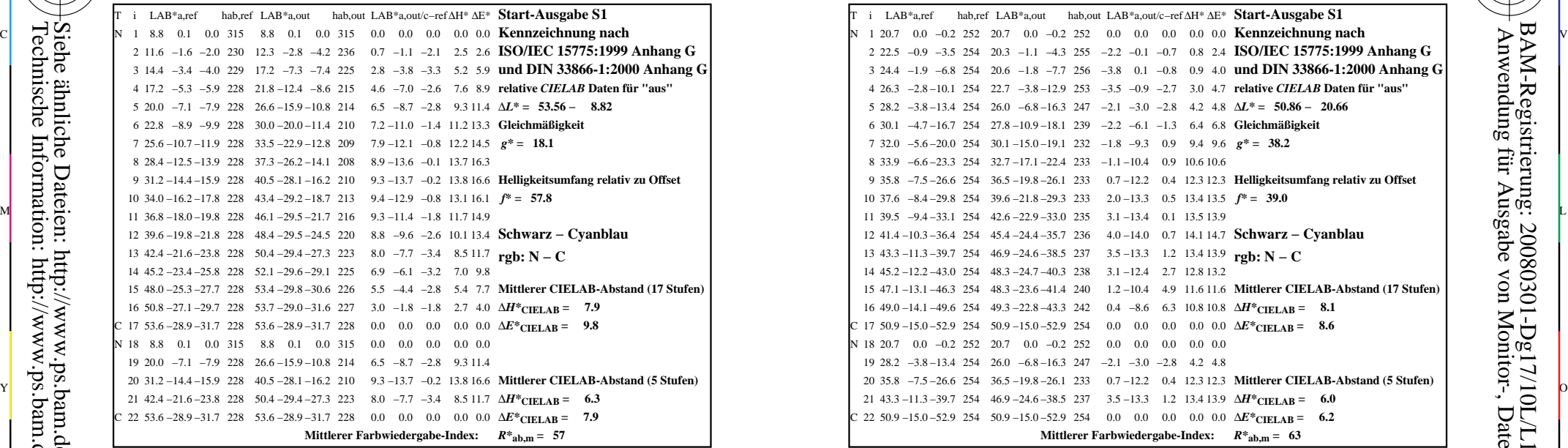

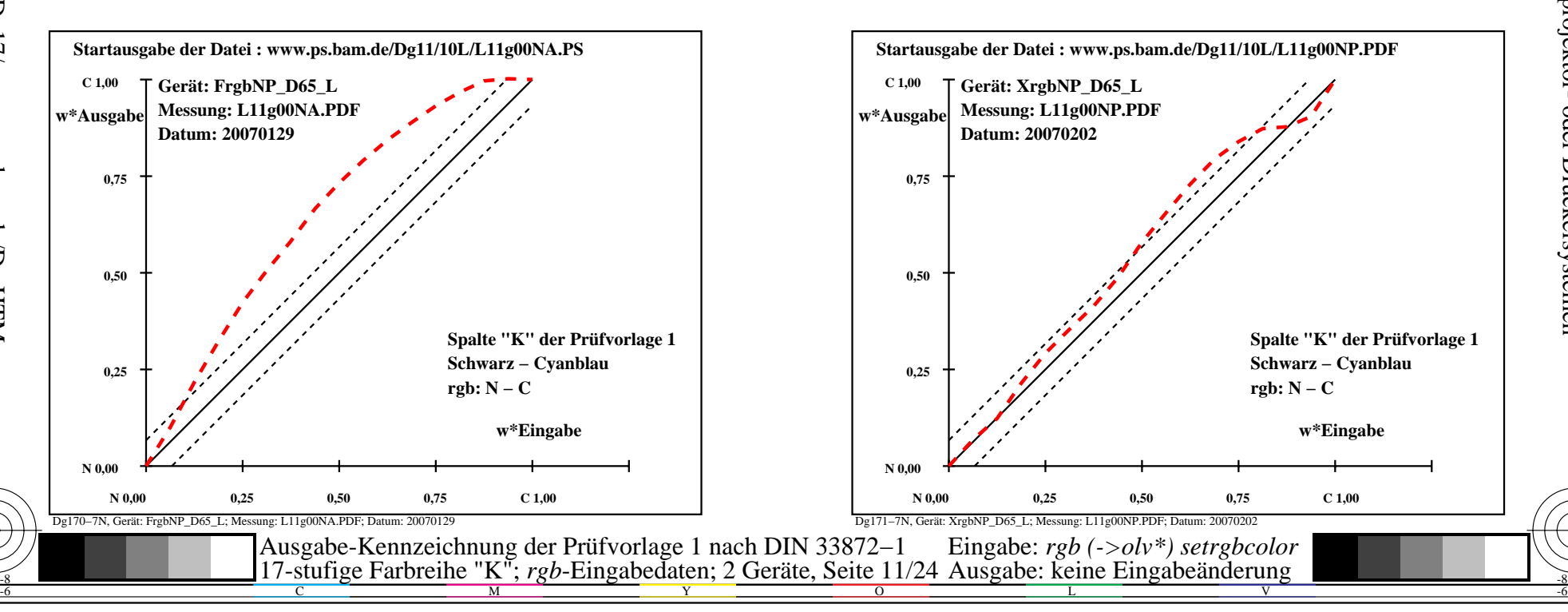

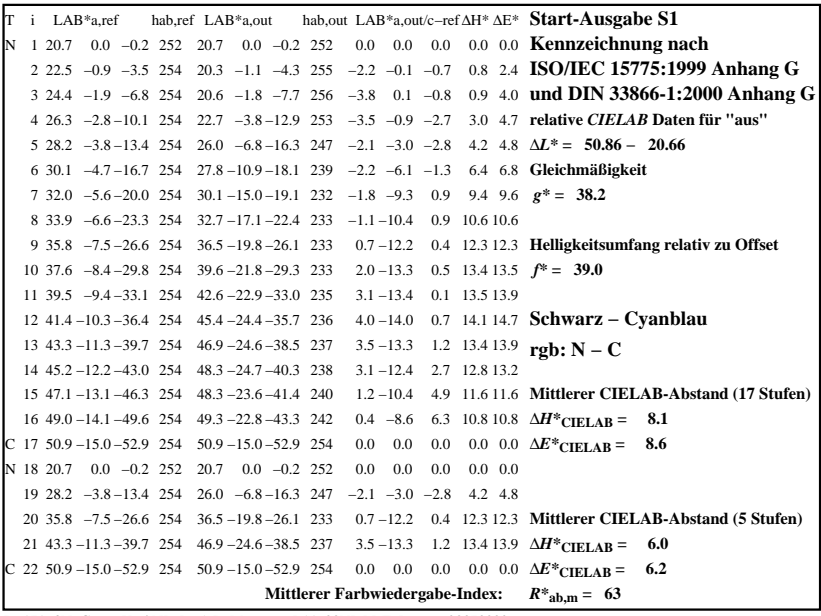

C

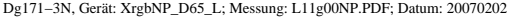

M

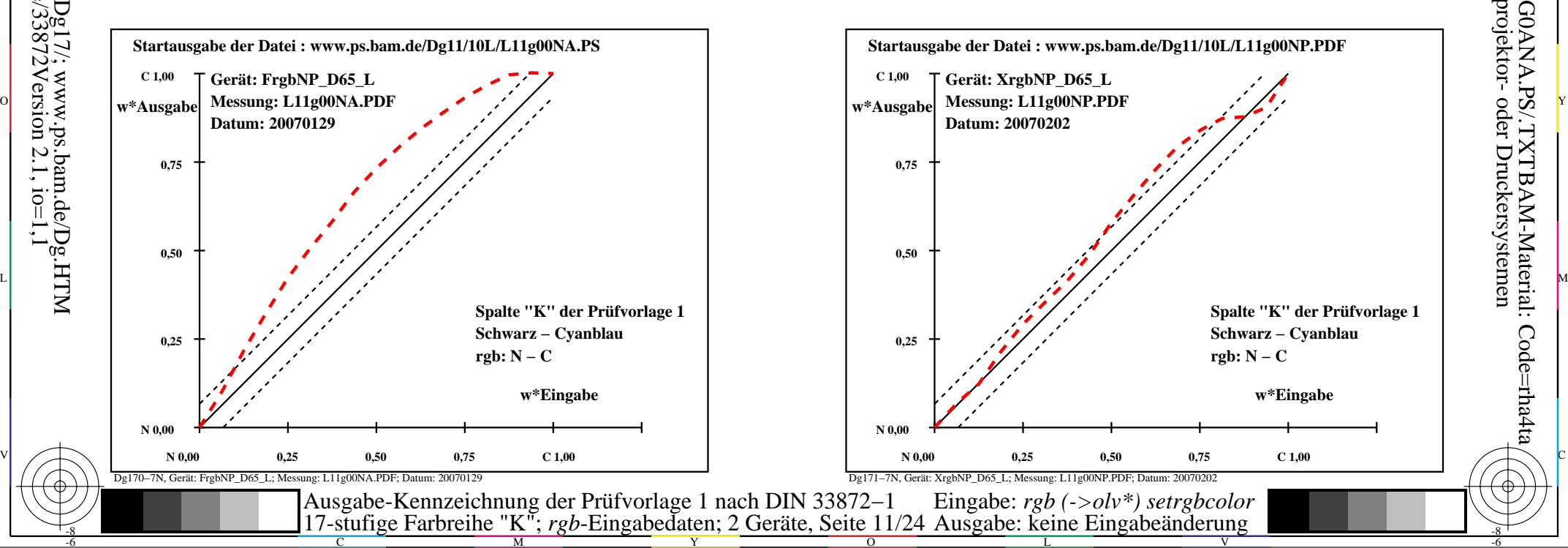

-6

-6

Anwendung für Ausgabe von Monitor-, Datenprojektor- oder Druckersystemen

BAM-Registrierung: 20080301-Dg17/10L/L17G0ANA.PS/.TXTBAM-Material: Code=rha4ta

-8

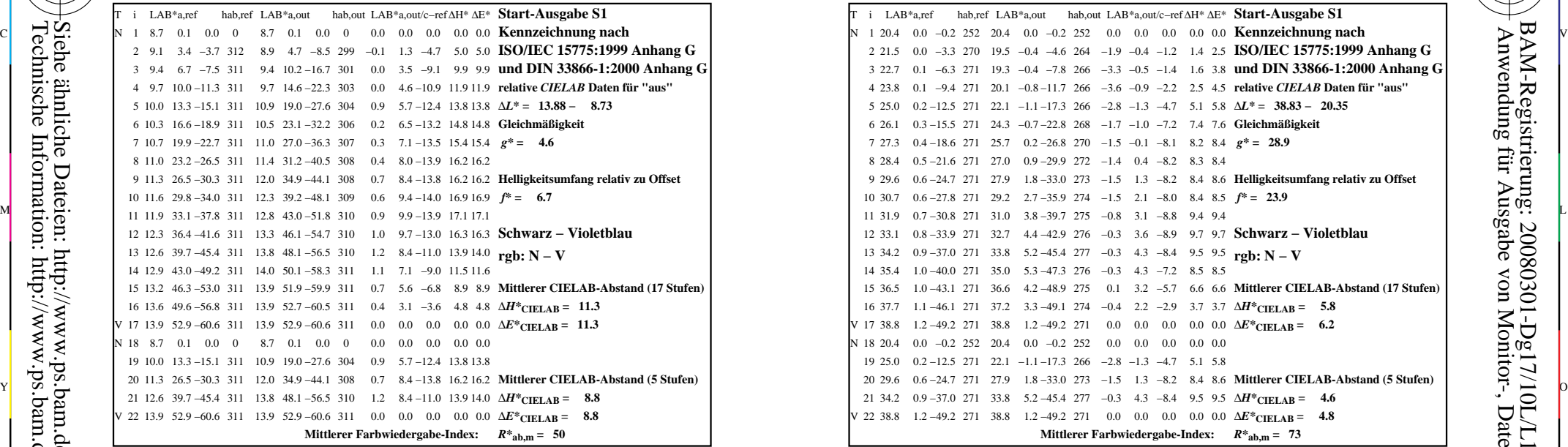

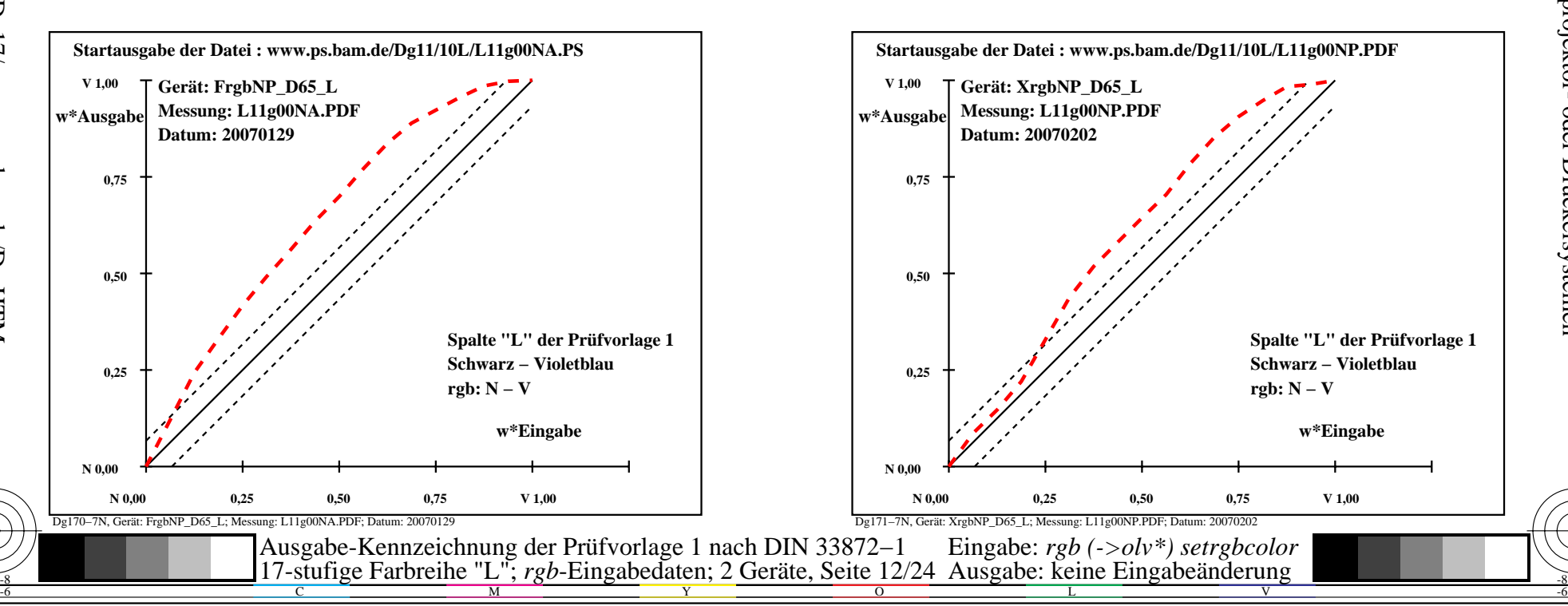

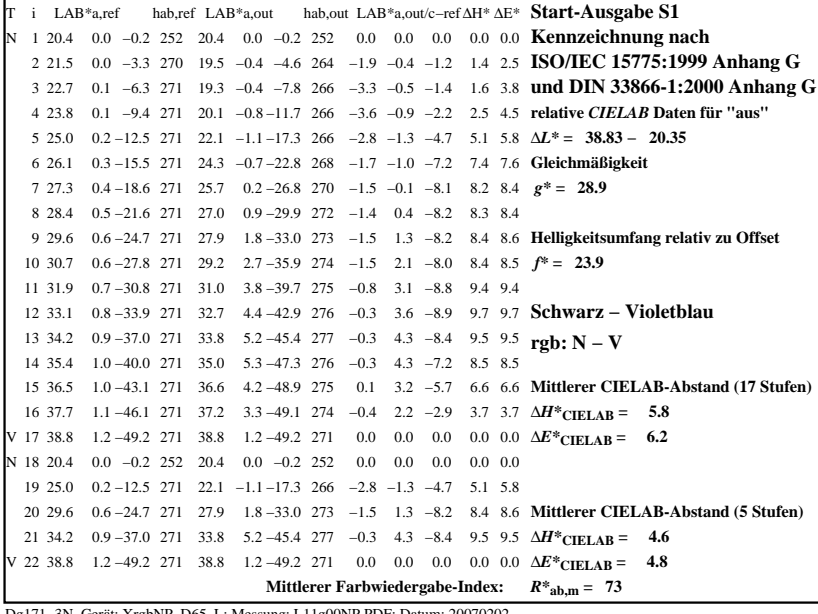

C

M

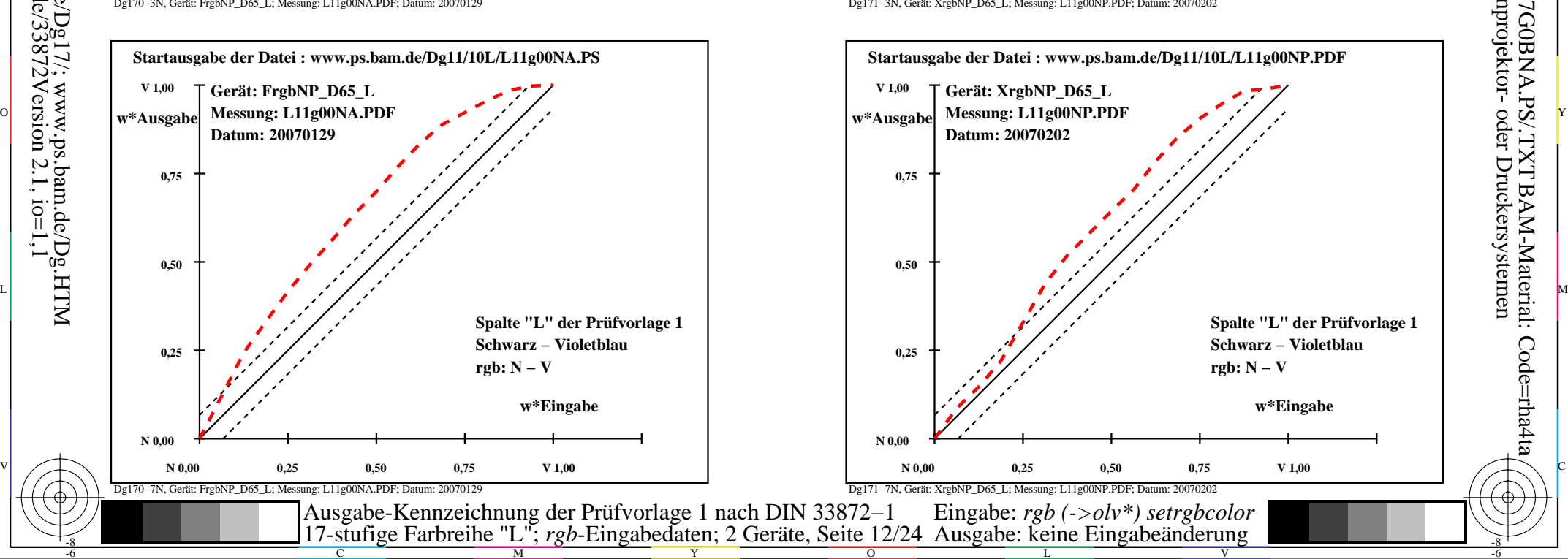

-6

BAM-Material: Code=rha4ta

-6

Anwendung für Ausgabe von Monitor-, Datenprojektor- oder Druckersystemen

BAM-Registrierung: 20080301-Dg17/10L/L17G0BNA.PS/.TXT

-8

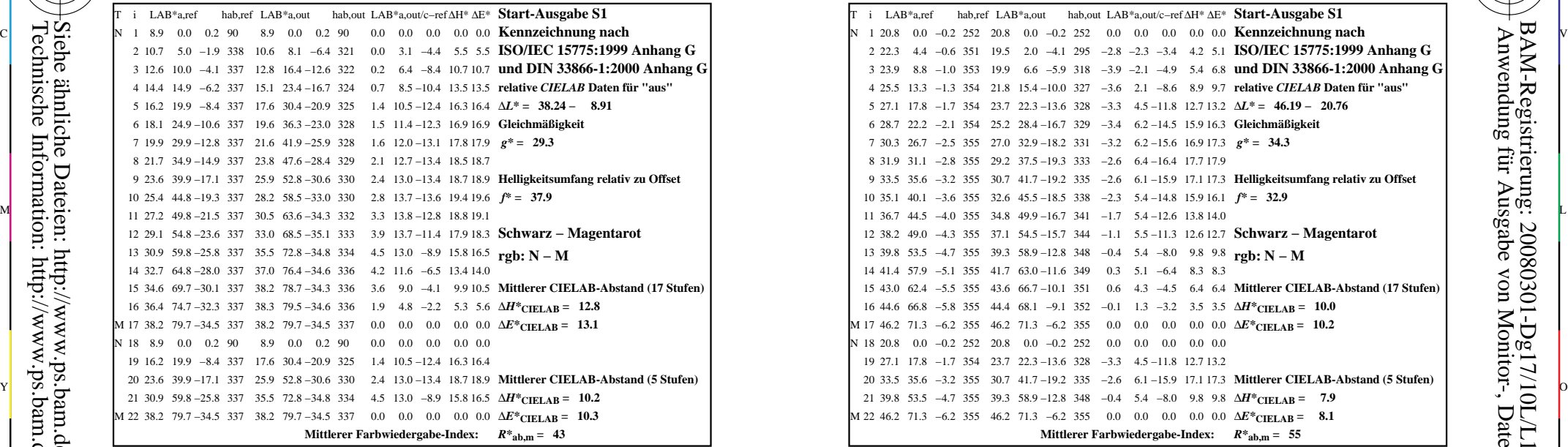

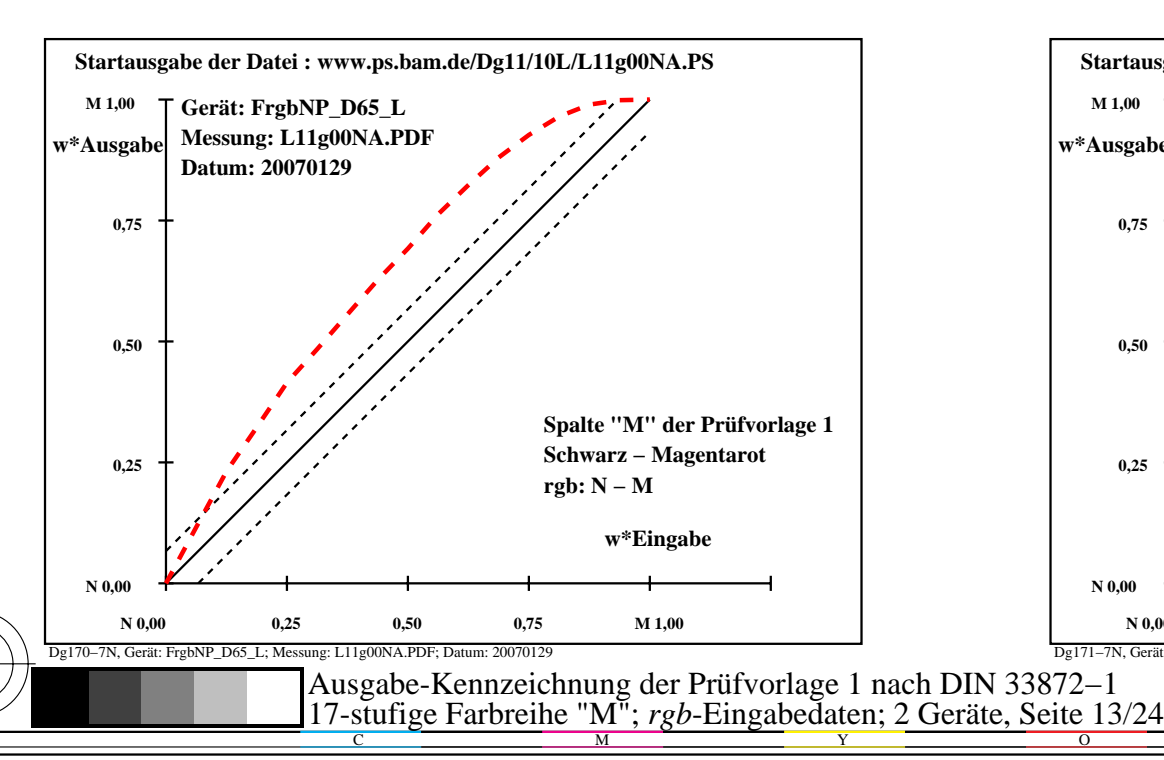

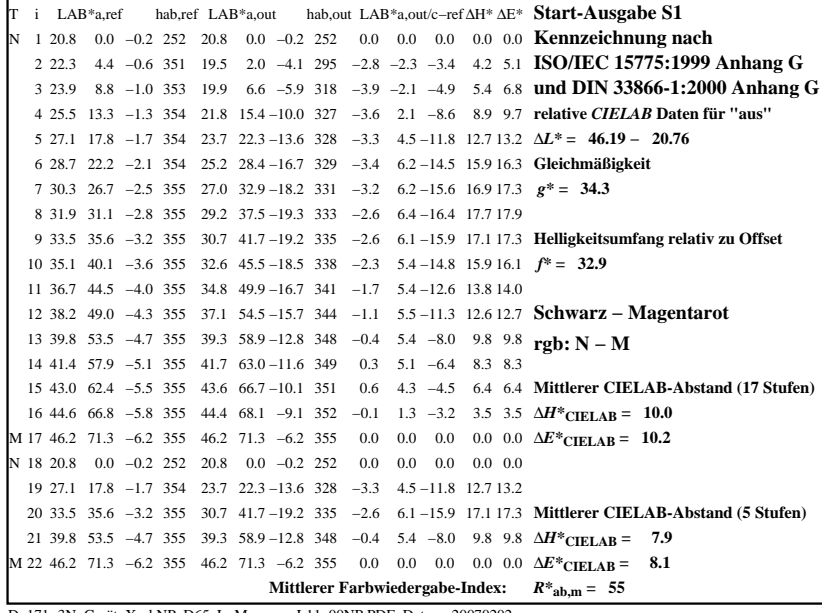

C

-6

BAM-Registrierung: 20080301-Dg17/10L/L17G0CNA.PS/.TXT

BAM-Material: Code=rha4ta

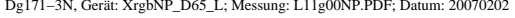

M

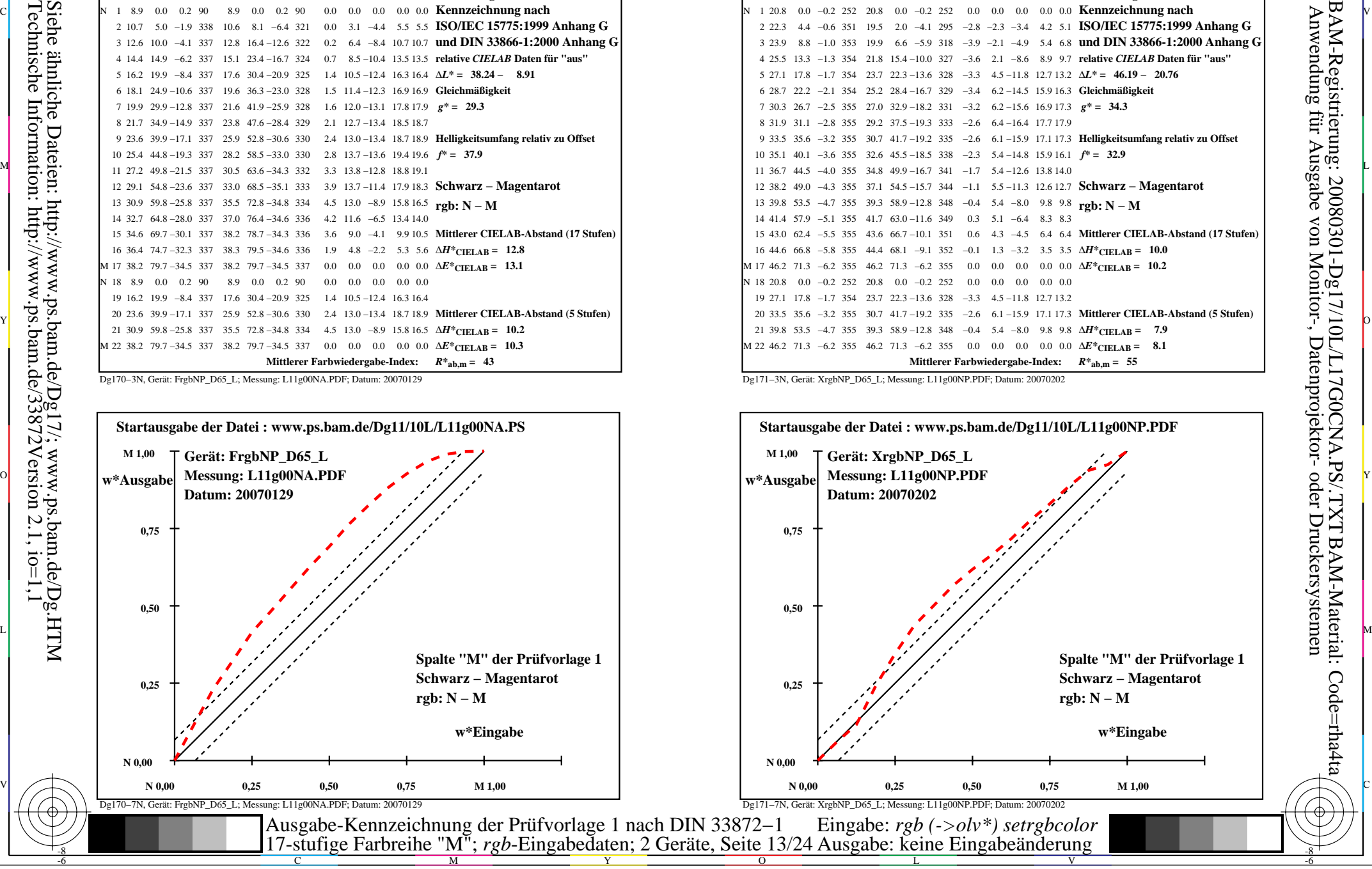

-8

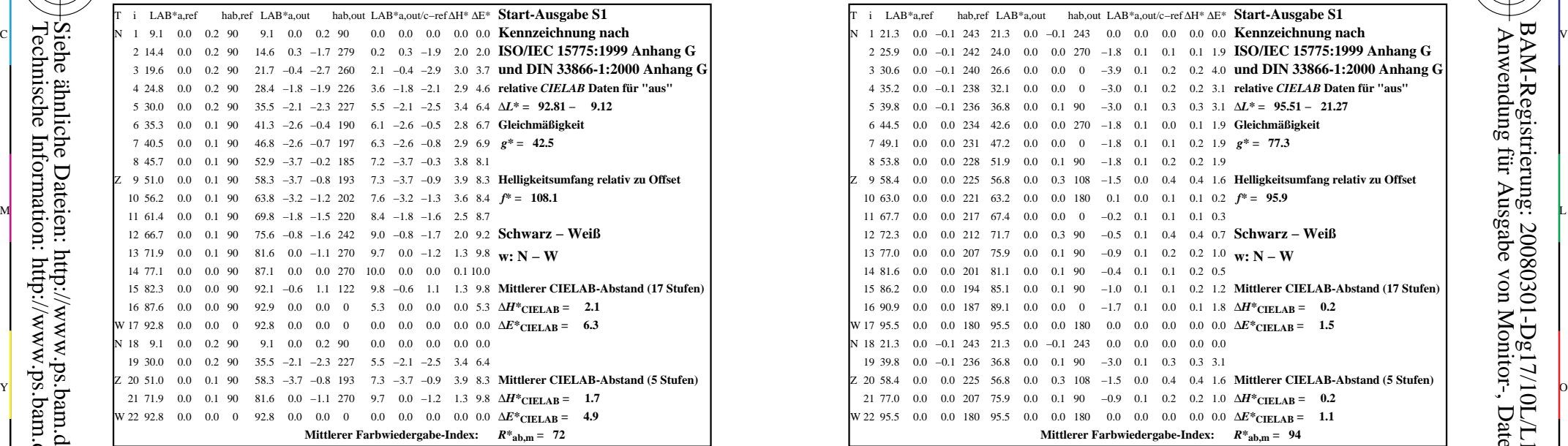

-8

-8

Technische Information: http://www.ps.bam.de/33872Version 2.1, io=1,1

Siehe ähnliche Dateien: http://www.ps.bam.de/Dg17/; www.ps.bam.de/Dg.HTM

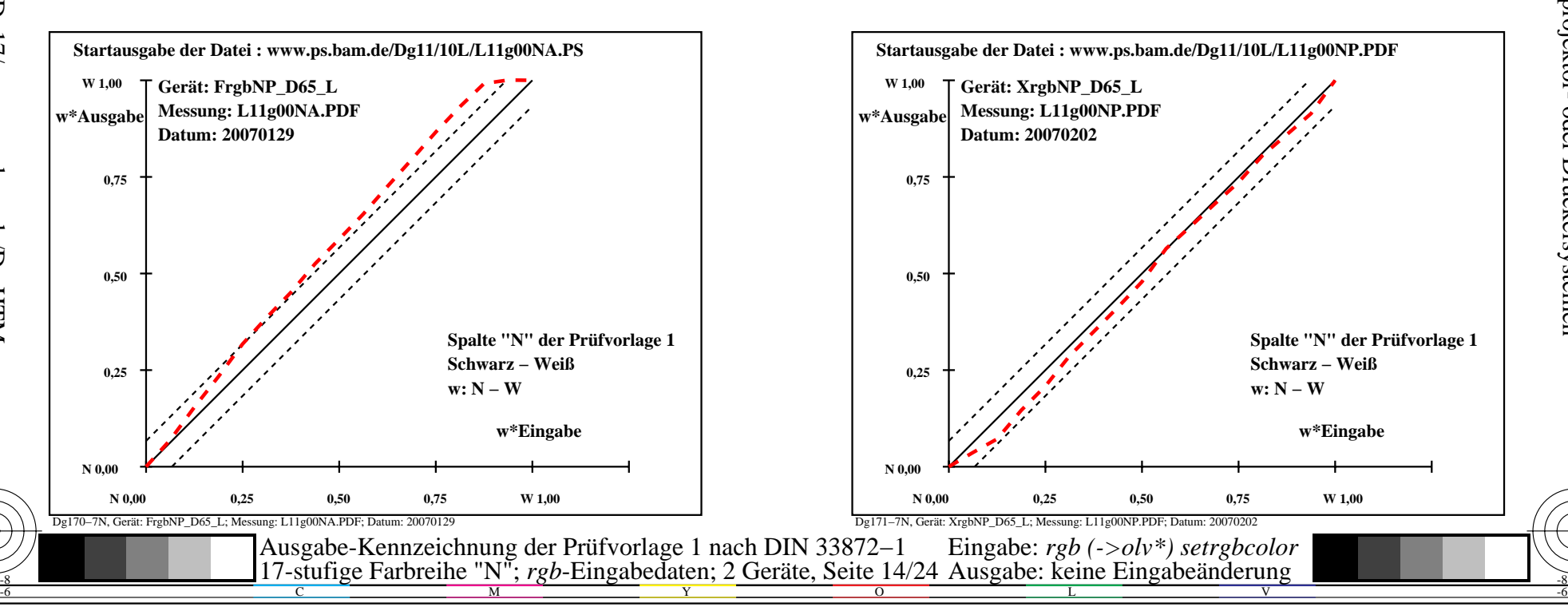

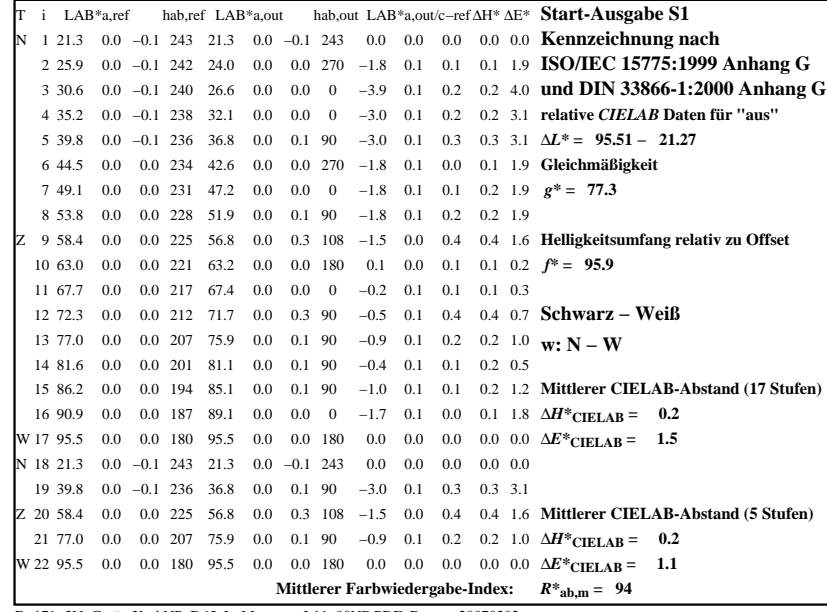

C

M

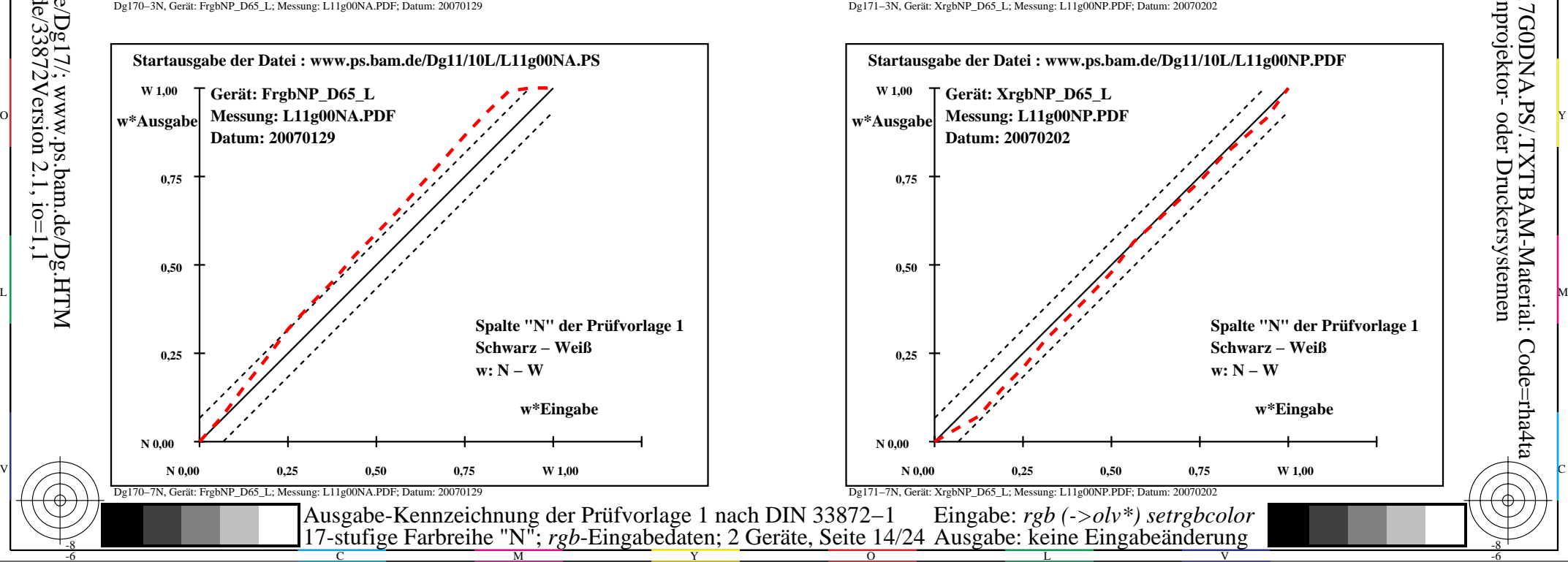

-6

-6

Anwendung für Ausgabe von Monitor-, Datenprojektor- oder Druckersystemen

BAM-Registrierung: 20080301-Dg17/10L/L17G0DNA.PS/.TXTBAM-Material: Code=rha4ta

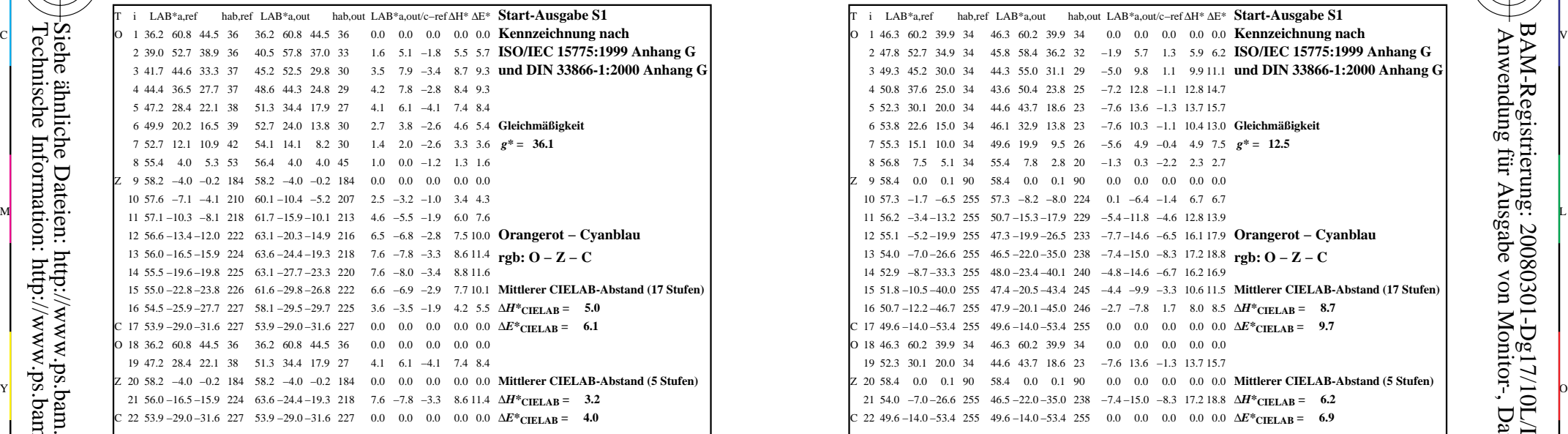

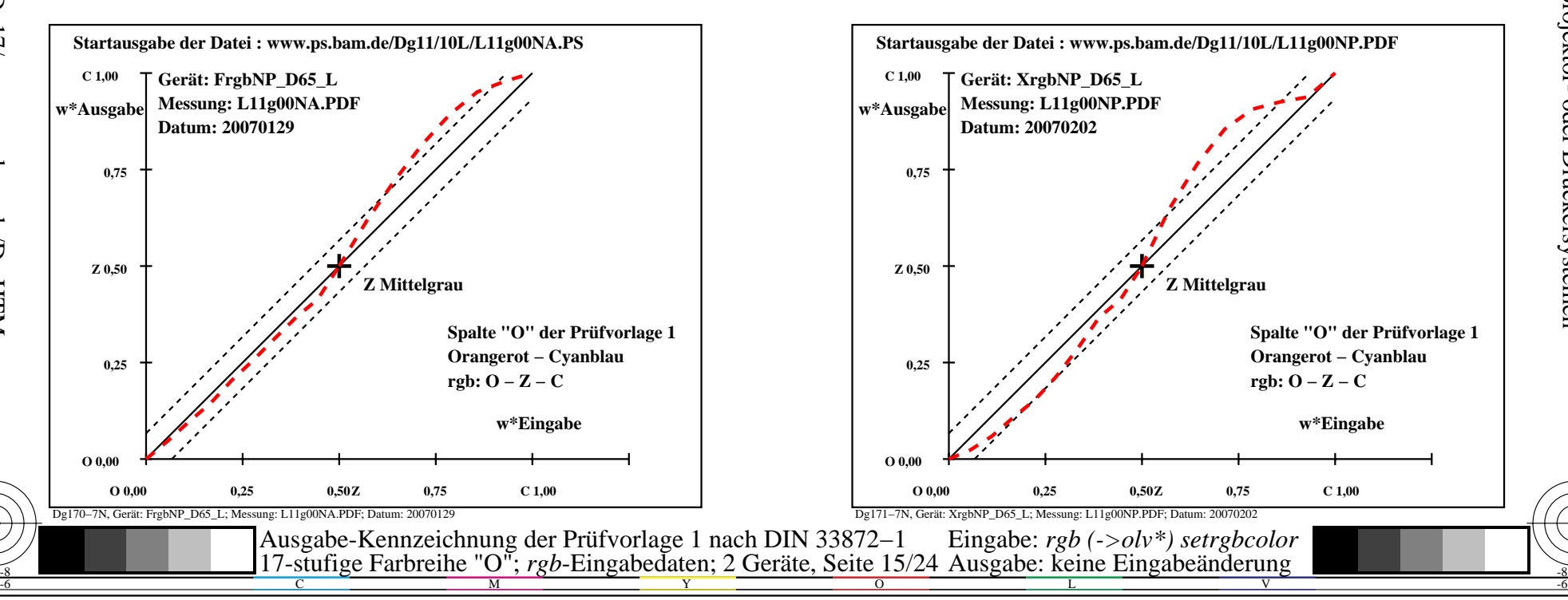

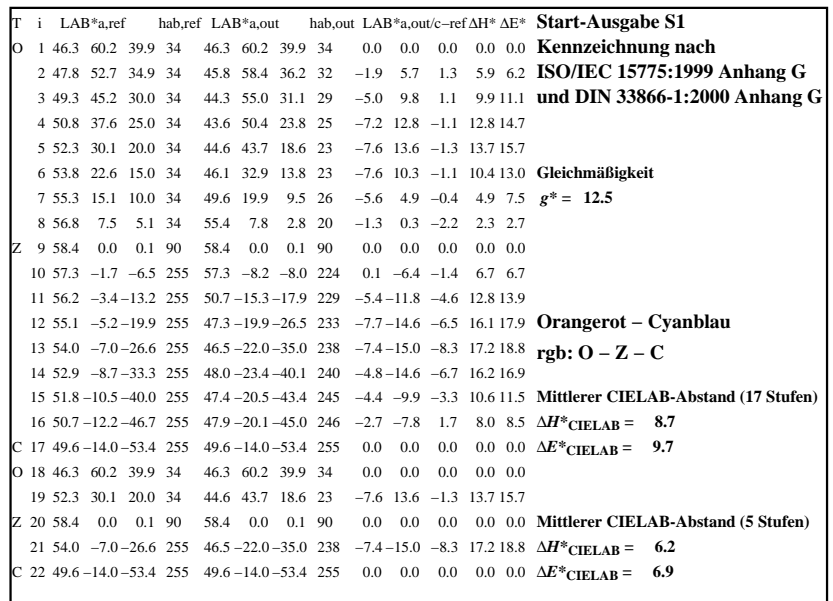

C

M

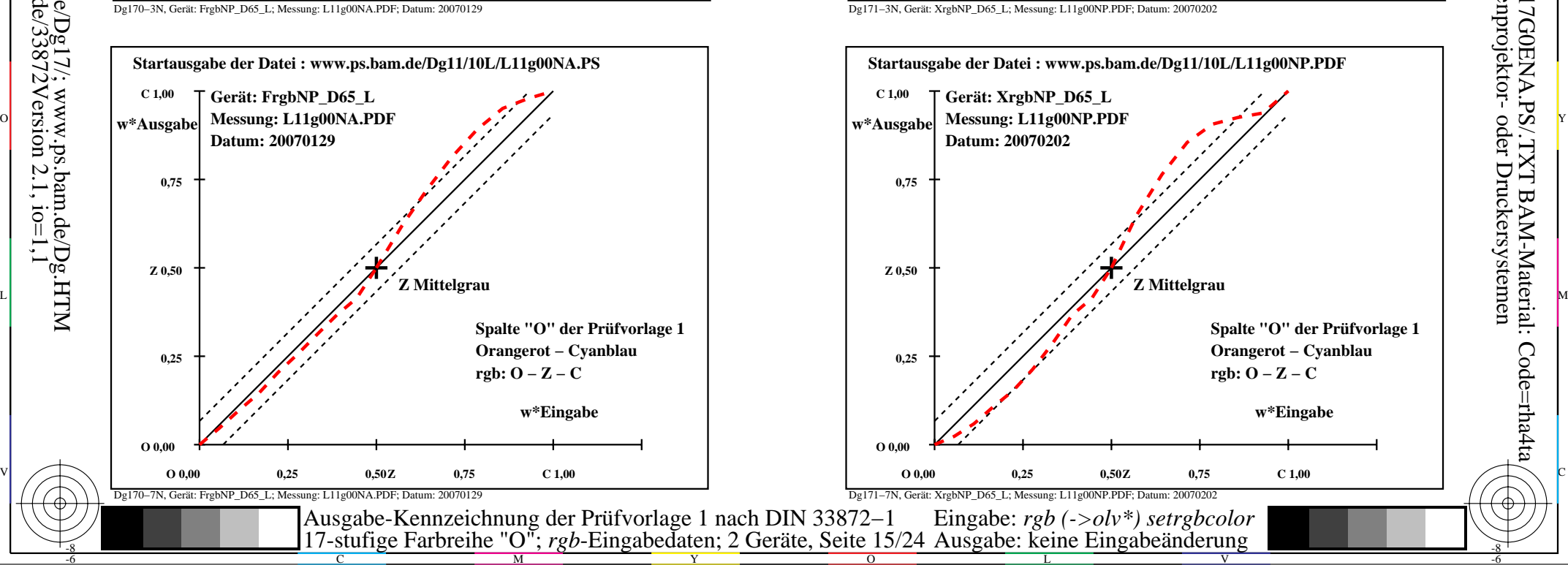

-8

-8

 Anwendung für Ausgabe von Monitor-, Datenprojektor- oder Druckersystemen BAM-Registrierung: 20080301-Dg17/10L/L17G0ENA.PS/.TXTBAM-Material: Code=rha4ta

-6

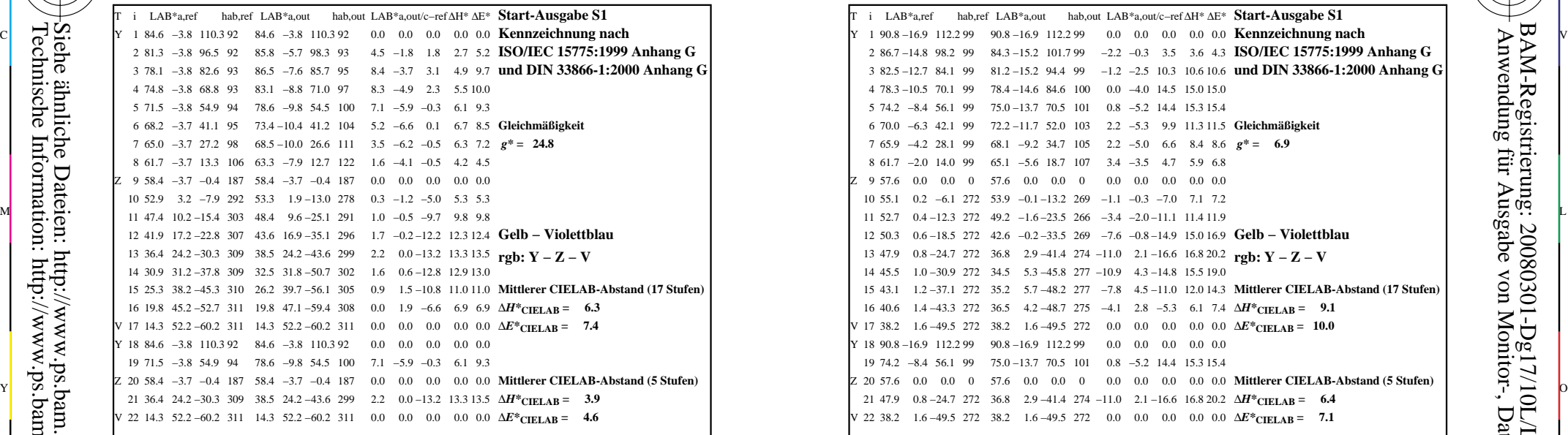

-8

Technische Information: http://www.ps.bam.de/33872Version 2.1, io=1,1

Siehe ähnliche Dateien: http://www.ps.bam.de/Dg17/; www.ps.bam.de/Dg.HTM

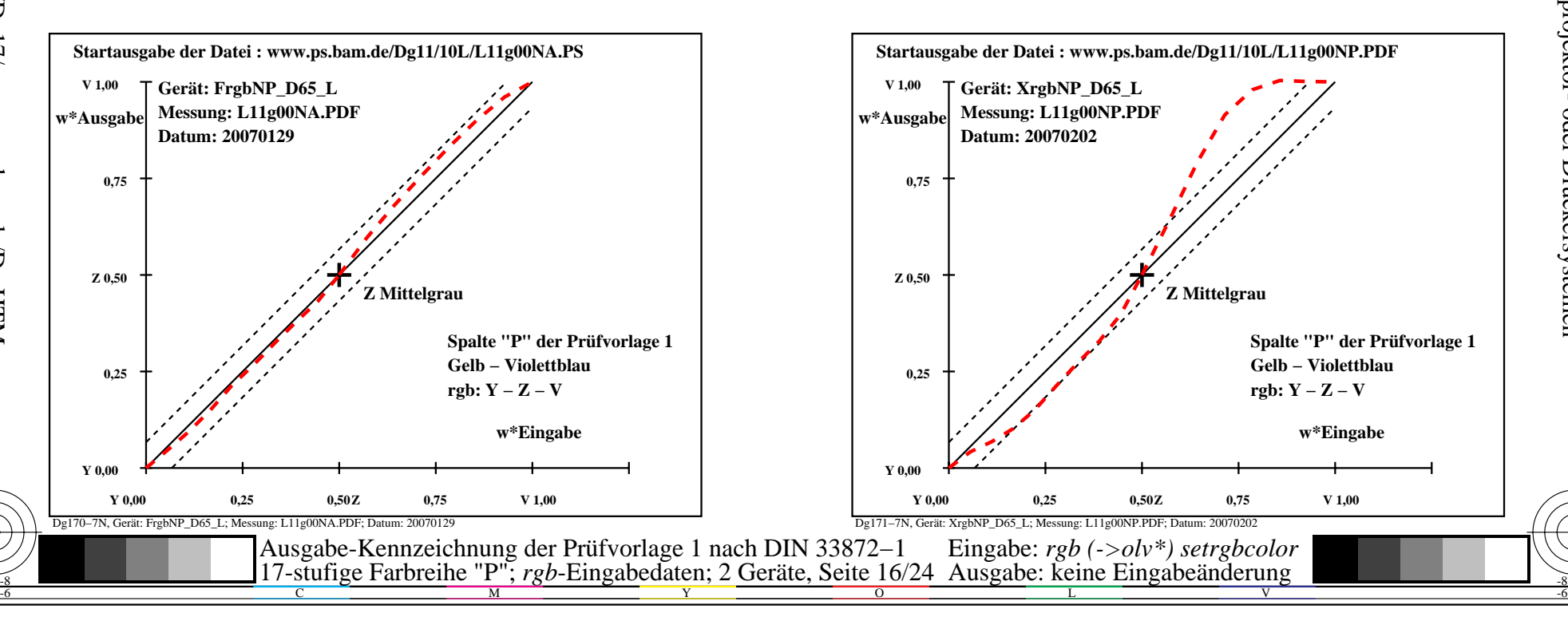

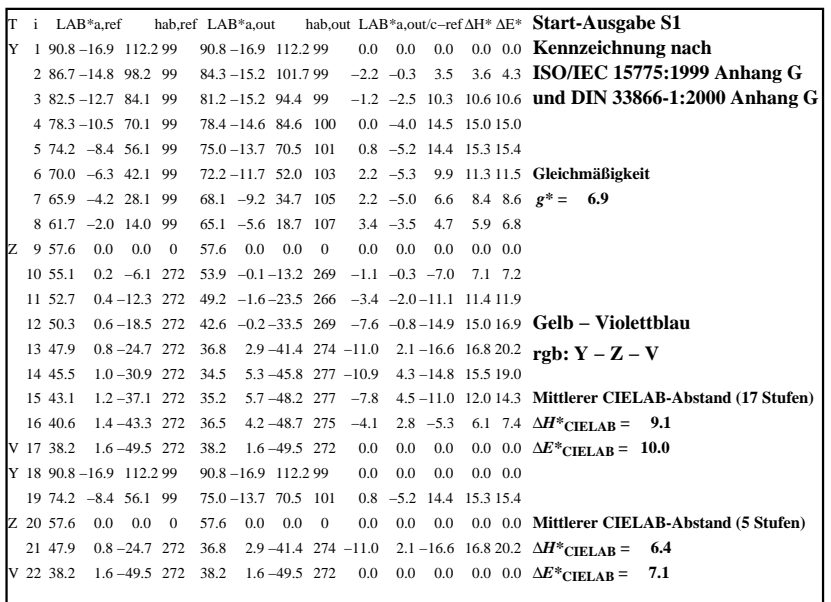

C

M

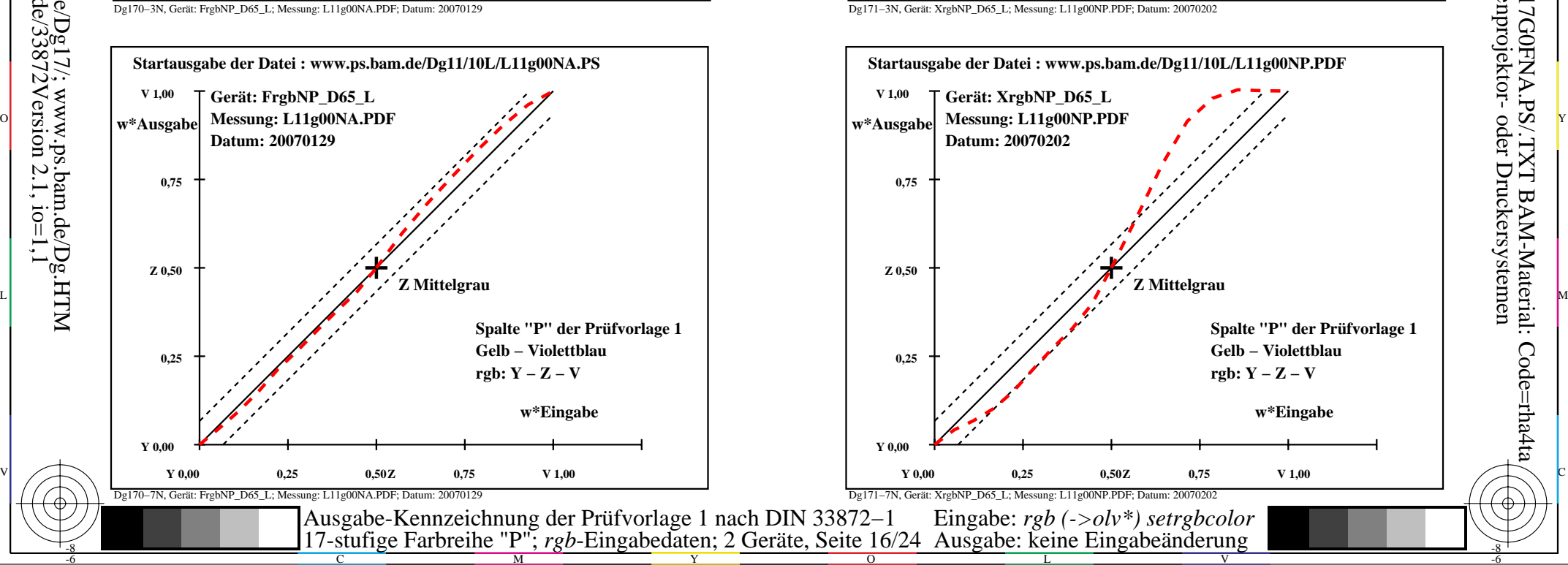

-6

BAM-Material: Code=rha4ta

-6

Anwendung für Ausgabe von Monitor-, Datenprojektor- oder Druckersystemen

BAM-Registrierung: 20080301-Dg17/10L/L17G0FNA.PS/.TXT

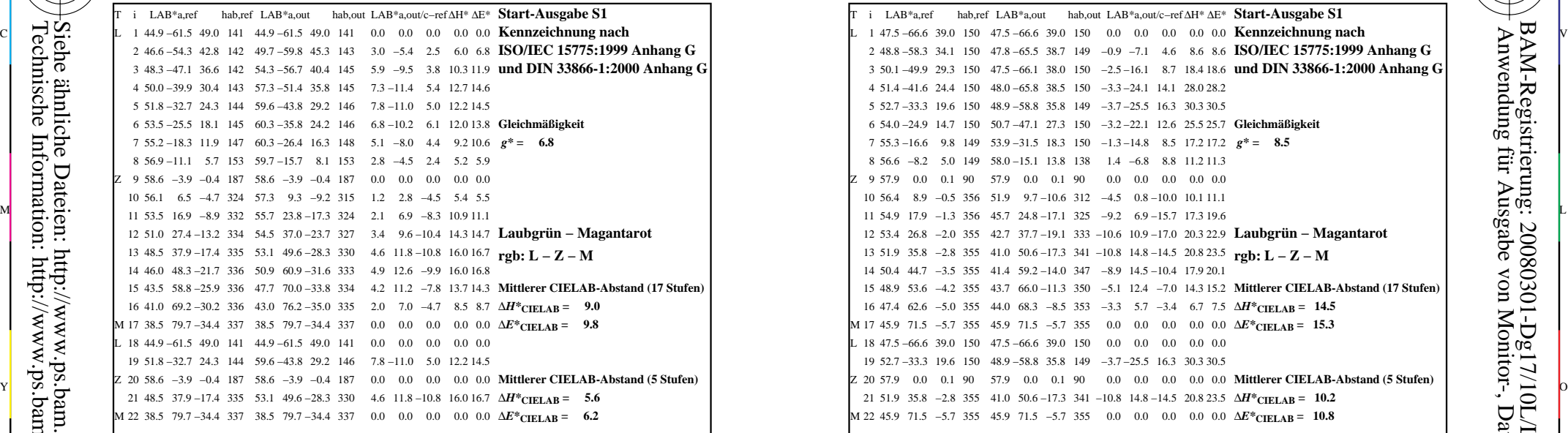

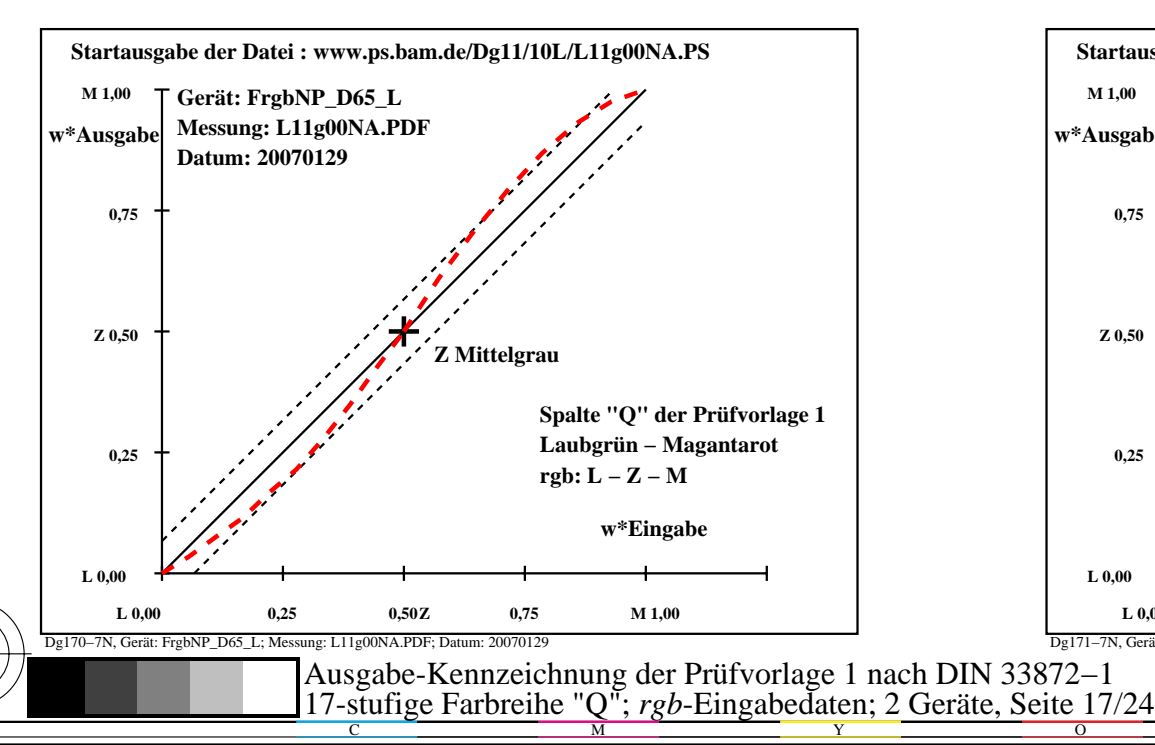

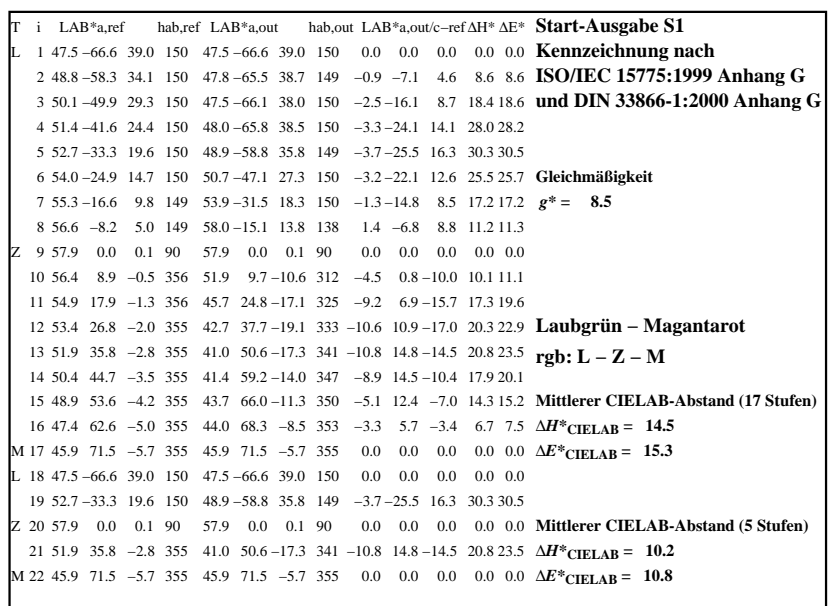

C

-6

BAM-Registrierung: 20080301-Dg17/10L/L17G0GNA.PS/.TXTBAM-Material: Code=rha4ta

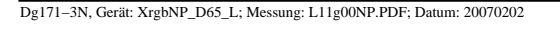

M

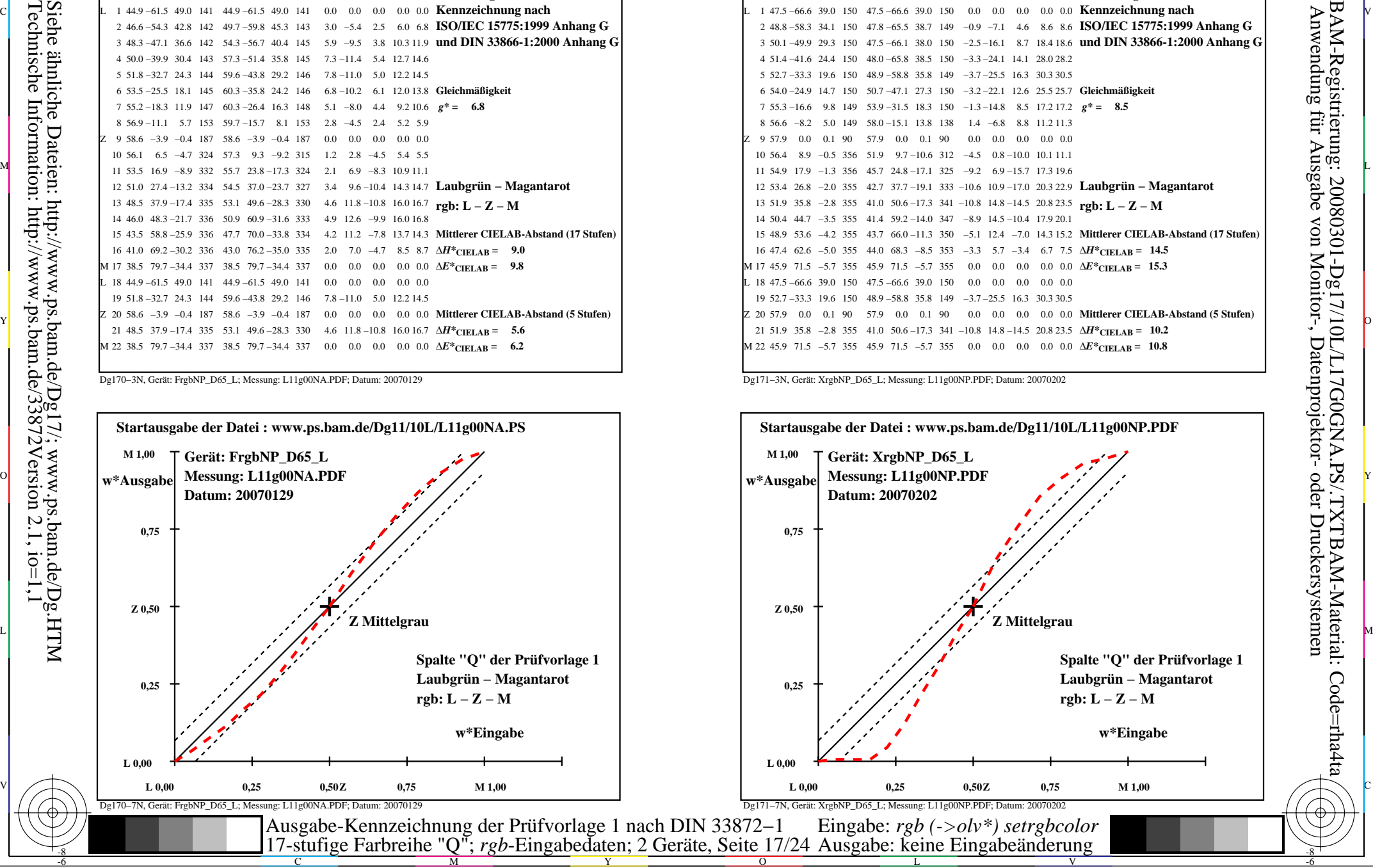

-8

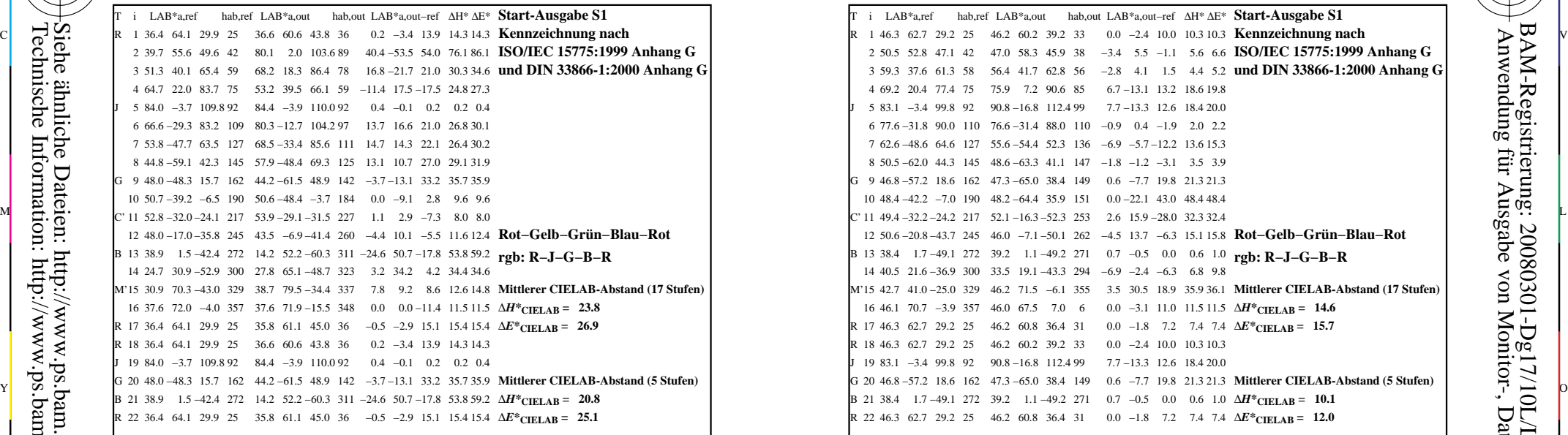

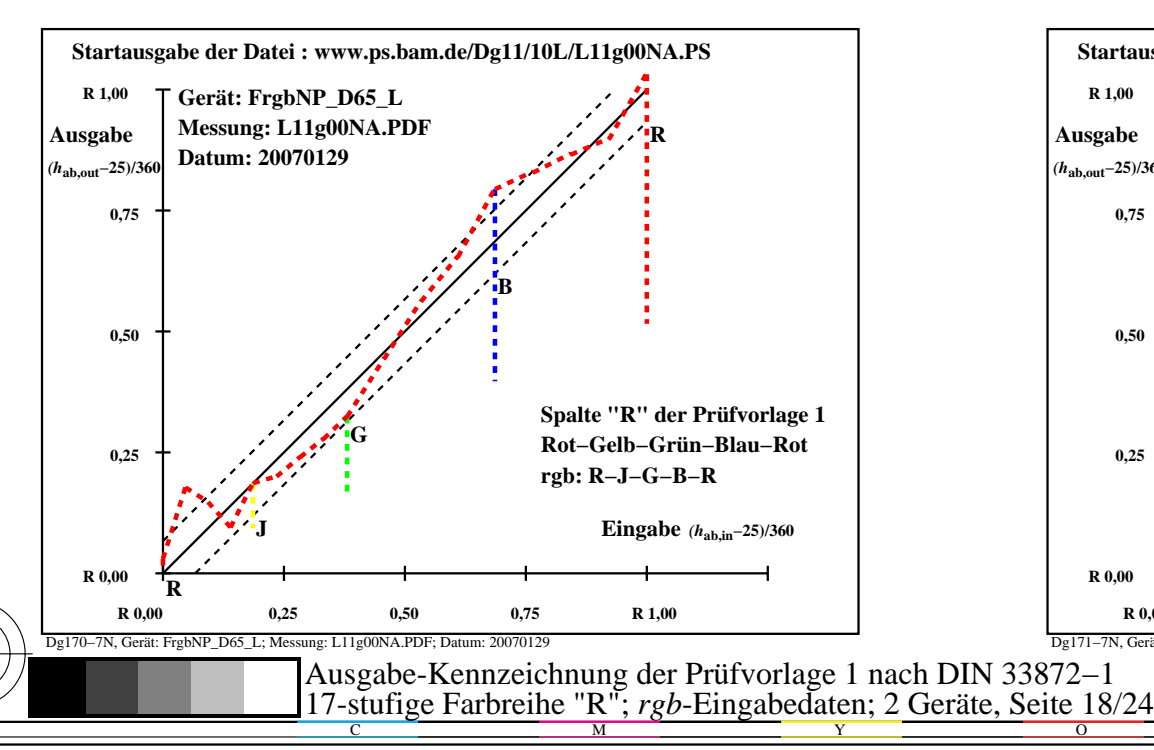

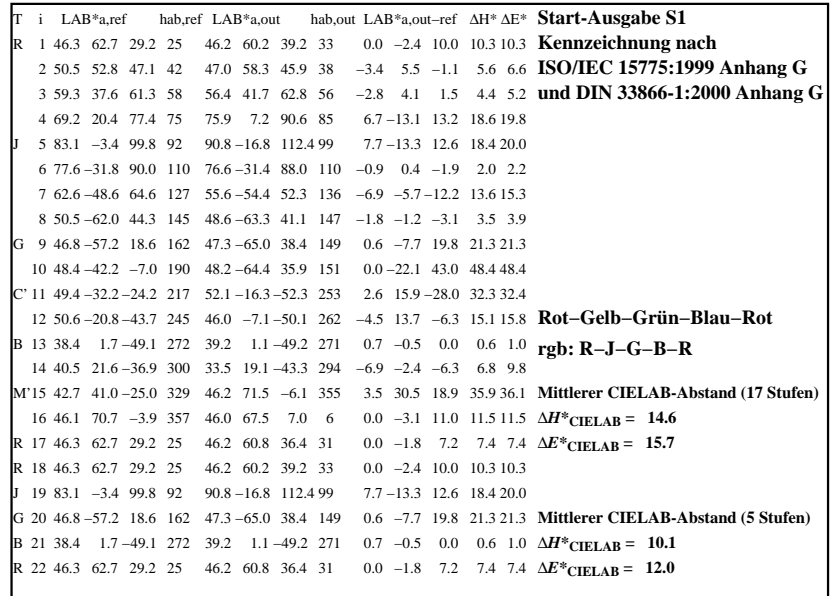

C

-6

BAM-Registrierung: 20080301-Dg17/10L/L17G0HNA.PS/.TXTBAM-Material: Code=rha4ta

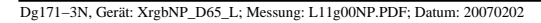

M

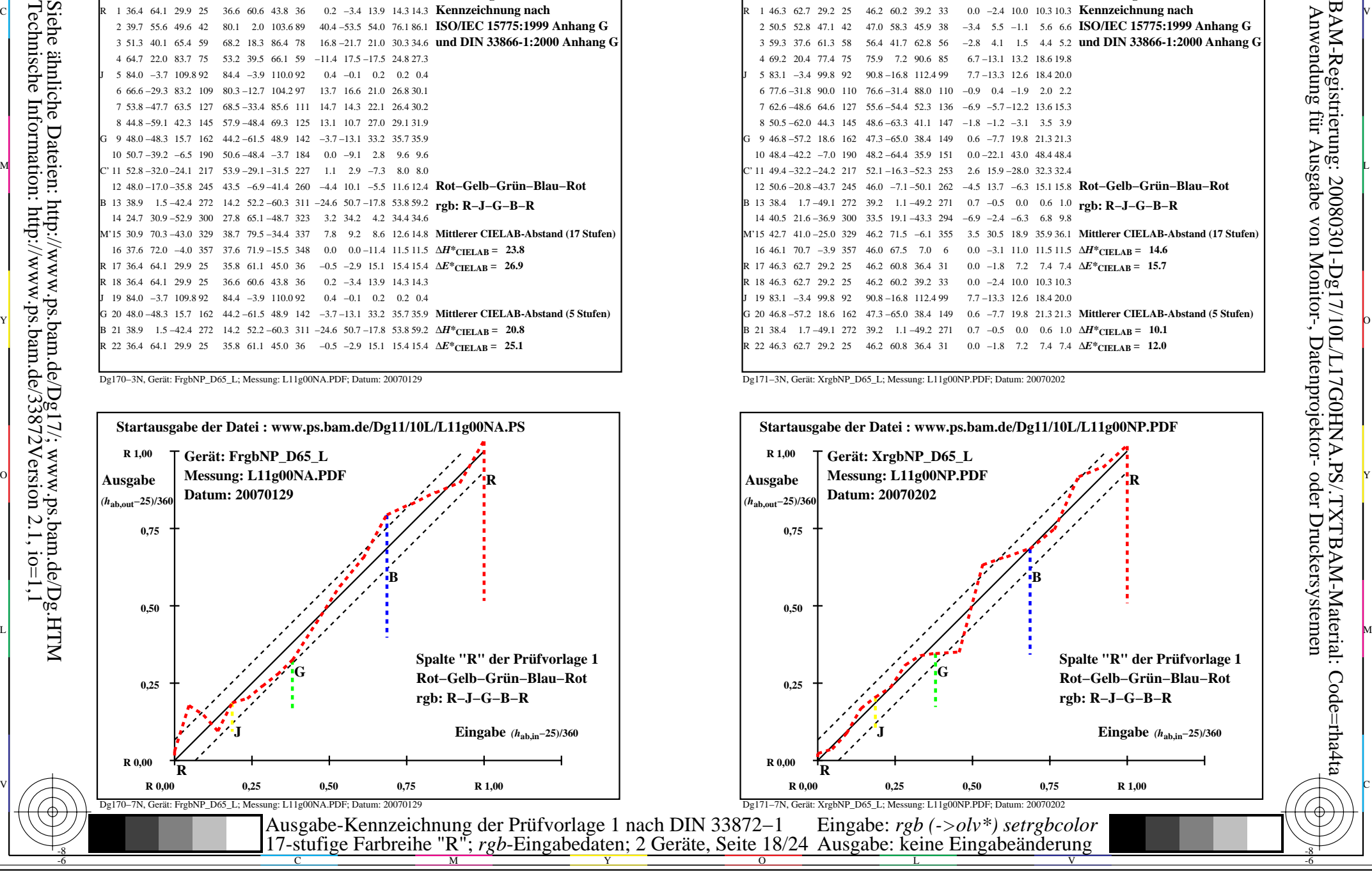

-8

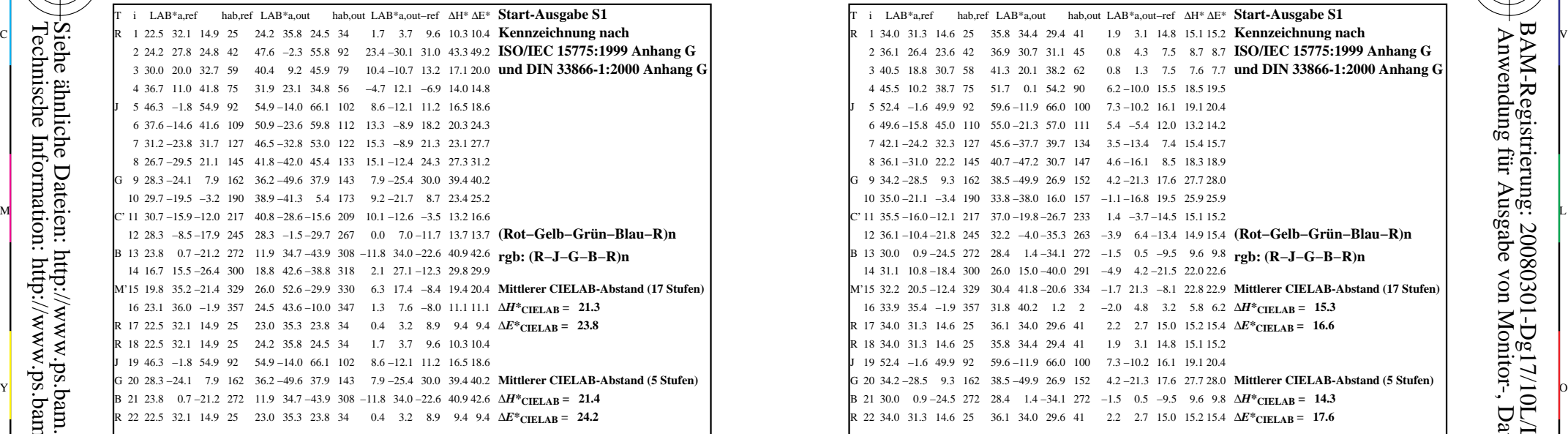

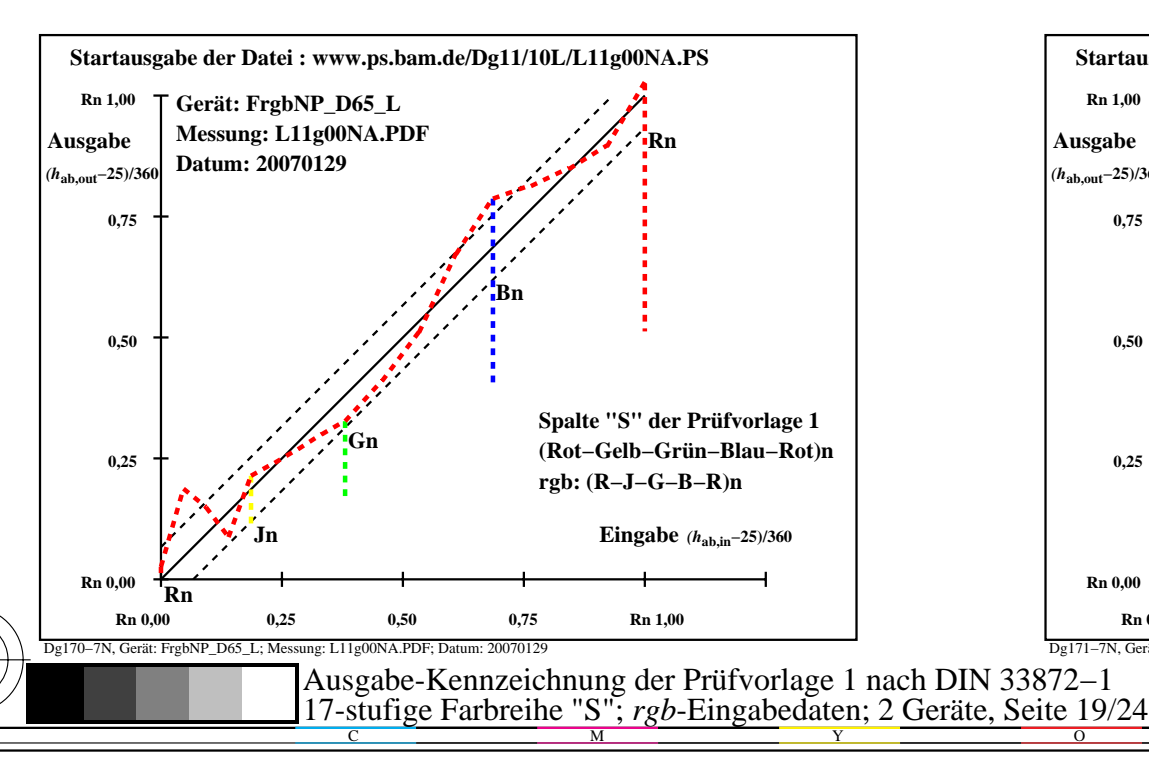

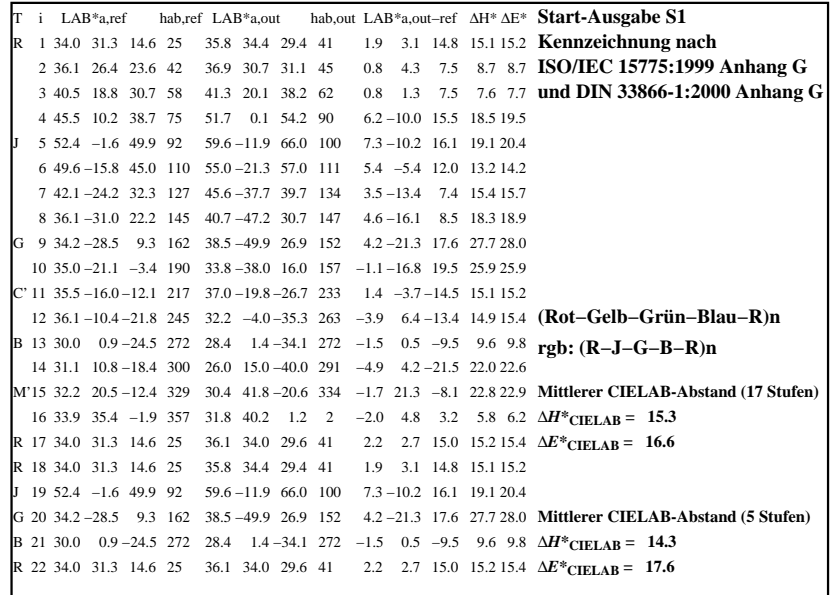

C

-6

BAM-Registrierung: 20080301-Dg17/10L/L17G0INA.PS/.TXT

BAM-Material: Code=rha4ta

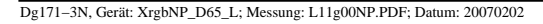

M

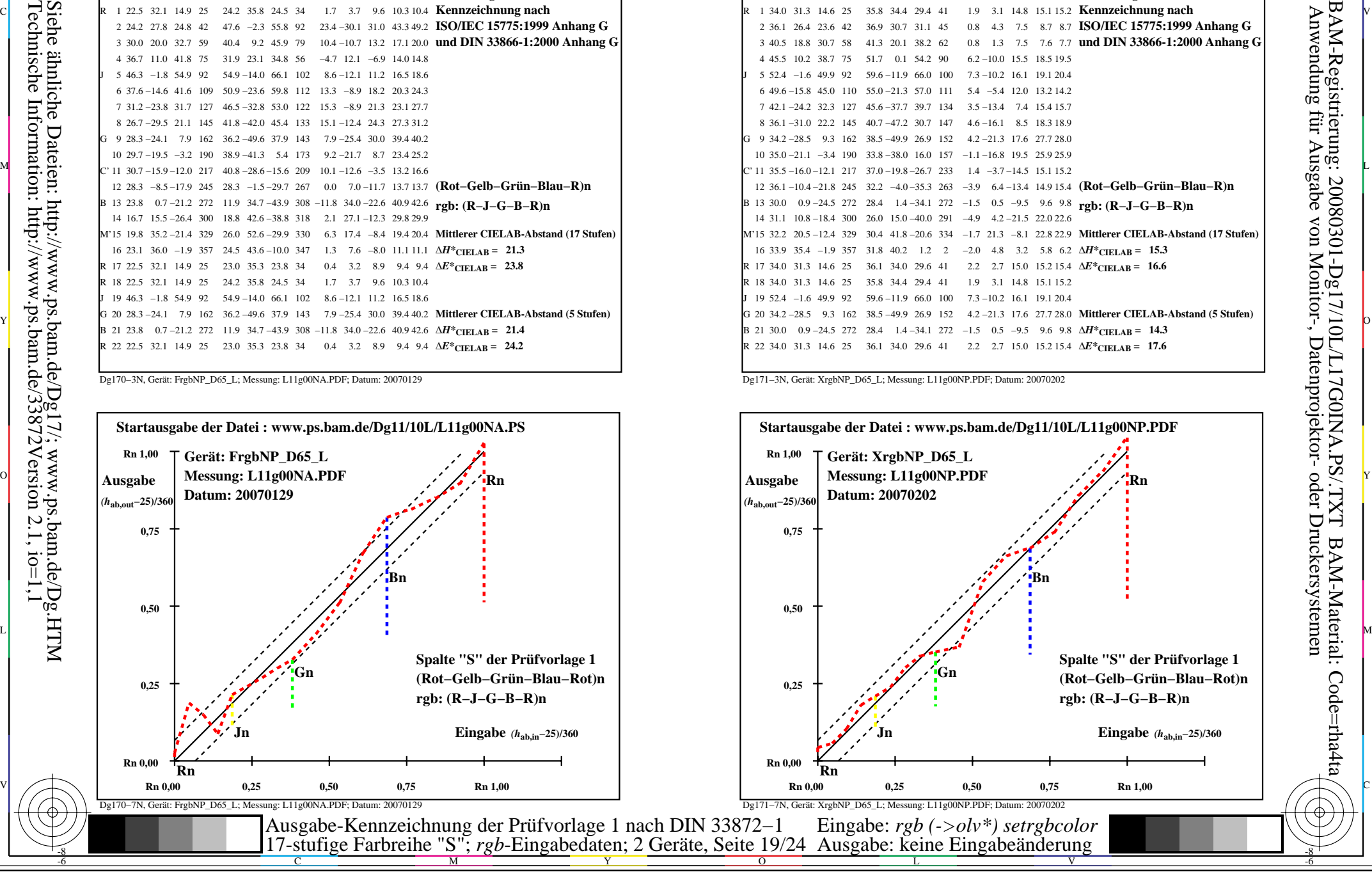

-8

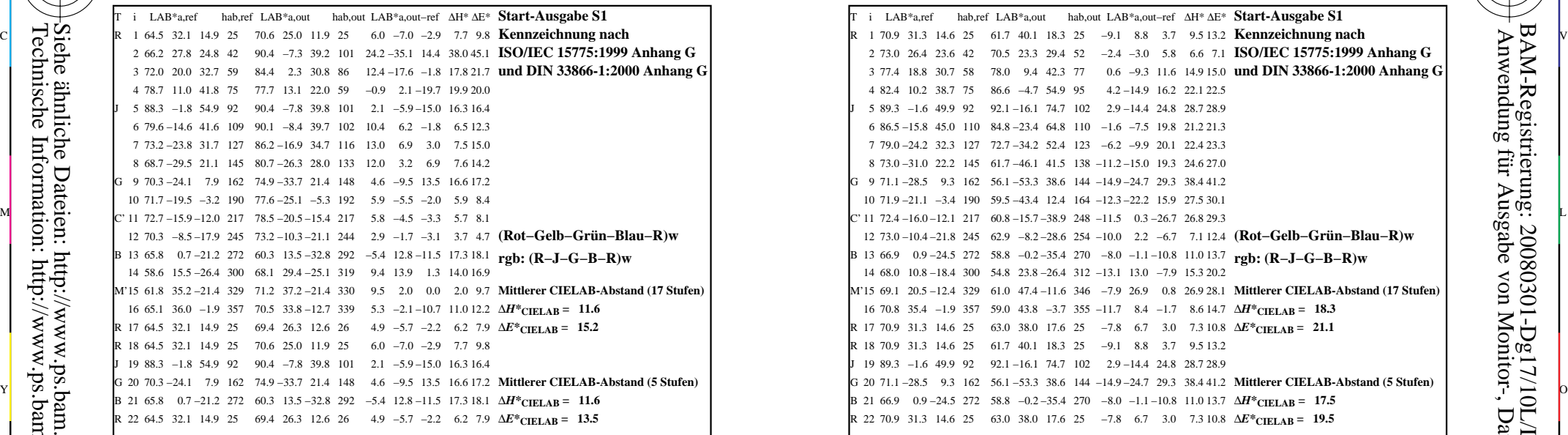

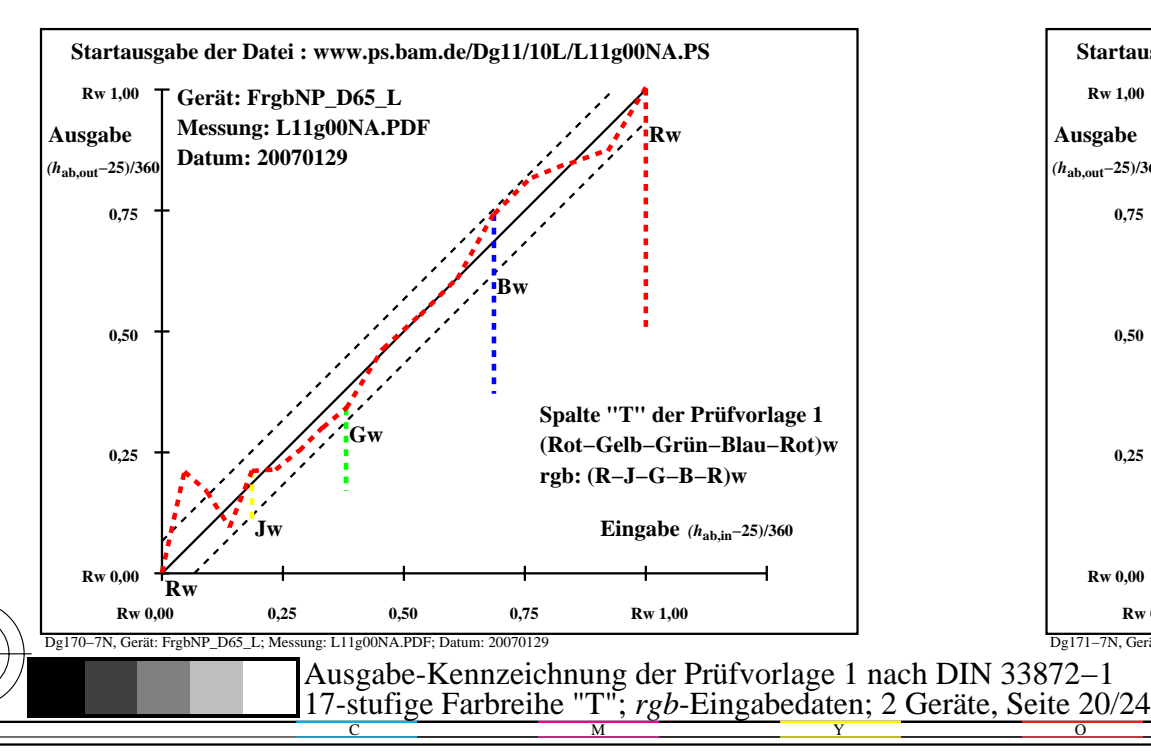

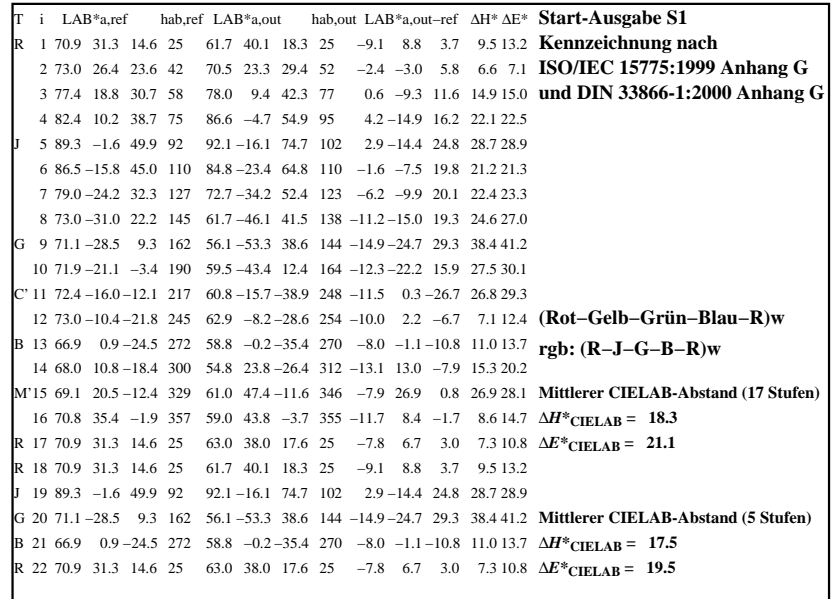

C

-6

BAM-Registrierung: 20080301-Dg17/10L/L17G0JNA.PS/.TXT

BAM-Material: Code=rha4ta

Dg171−3N, Gerät: XrgbNP\_D65\_L; Messung: L11g00NP.PDF; Datum: 20070202

M

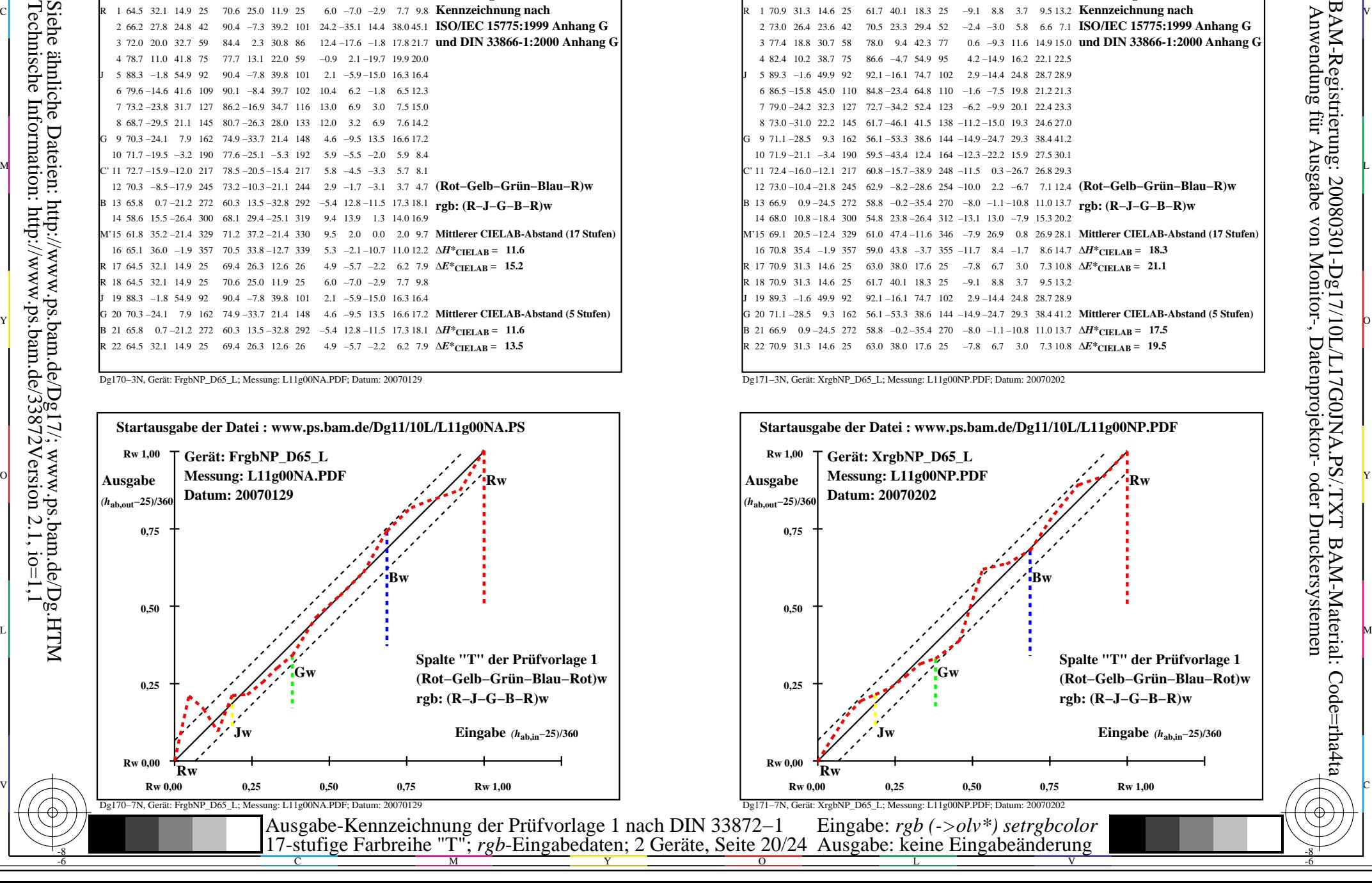

-8

![](_page_20_Picture_555.jpeg)

![](_page_20_Figure_3.jpeg)

![](_page_20_Picture_556.jpeg)

C

![](_page_20_Figure_5.jpeg)

M

![](_page_20_Figure_6.jpeg)

-6

-6

Anwendung für Ausgabe von Monitor-, Datenprojektor- oder Druckersystemen

BAM-Registrierung: 20080301-Dg17/10L/L17G0KNA.PS/.TXTBAM-Material: Code=rha4ta

-8

![](_page_21_Picture_563.jpeg)

![](_page_21_Figure_3.jpeg)

![](_page_21_Picture_564.jpeg)

C

![](_page_21_Figure_5.jpeg)

V

-6

BAM-Material: Code=rha4ta

-6

Anwendung für Ausgabe von Monitor-, Datenprojektor- oder Druckersystemen

BAM-Registrierung: 20080301-Dg17/10L/L17G0LNA.PS/.TXT

Dg171−3N, Gerät: XrgbNP\_D65\_L; Messung: L11g00NP.PDF; Datum: 20070202

L

M

 $\overline{O}$ 

-8

![](_page_22_Picture_553.jpeg)

![](_page_22_Figure_3.jpeg)

![](_page_22_Picture_554.jpeg)

C

-6

BAM-Registrierung: 20080301-Dg17/10L/L17G0MNA.PS/.TXTBAM-Material: Code=rha4ta

![](_page_22_Figure_5.jpeg)

M

![](_page_22_Figure_6.jpeg)

-8

![](_page_23_Picture_555.jpeg)

![](_page_23_Figure_3.jpeg)

![](_page_23_Picture_556.jpeg)

C

![](_page_23_Figure_5.jpeg)

M

![](_page_23_Figure_6.jpeg)

-6

-6

Anwendung für Ausgabe von Monitor-, Datenprojektor- oder Druckersystemen

BAM-Registrierung: 20080301-Dg17/10L/L17G0NNA.PS/.TXTBAM-Material: Code=rha4ta

-8